# **Vaatimusdokumentti**

**OPEAPURI – Opetuutorin apuväline** 

**Ohjelmistotuotantoprojekti Helsinki HELSINGIN YLIOPISTO**  Tietojenkäsittelytieteen laitos

# Sisällysluettelo

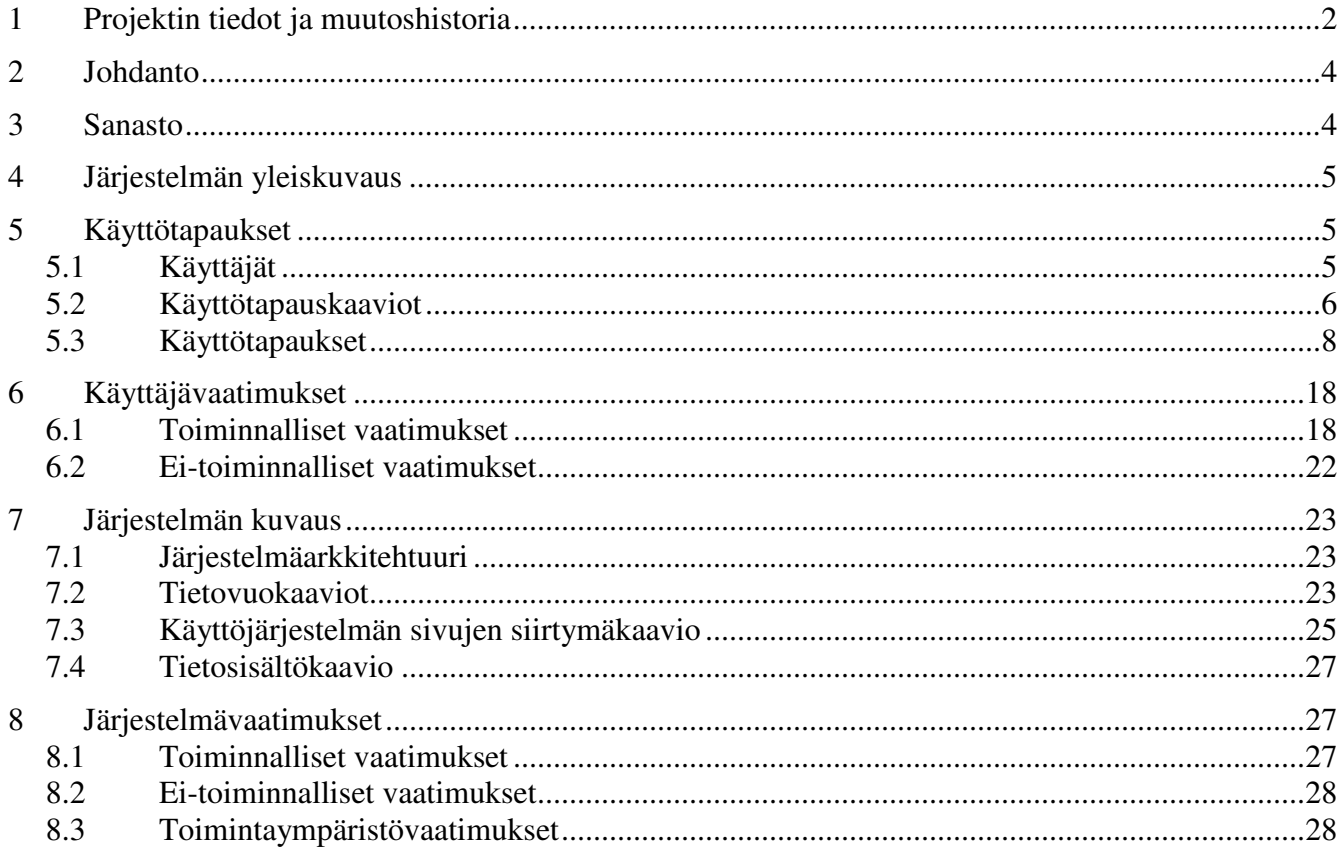

# **1 Projektin tiedot ja muutoshistoria**

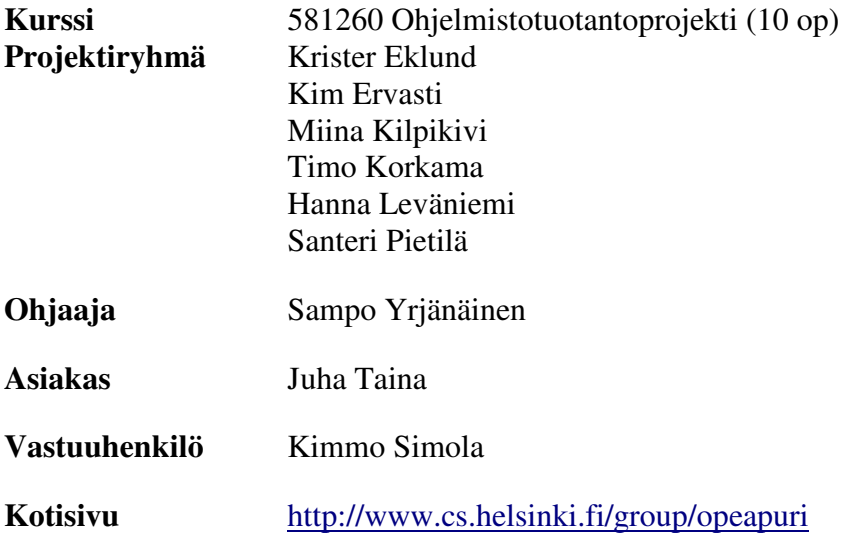

### **Versiohistoria**

OHJE: Versiointi tapahtuu siten, että viimeistä numeroa kasvatetaan, kun dokumenttia työstetään. Versionumeroa kasvatetaan aina. Keskimmäistä numeroa kasvatetaan, kun dokumentti jaetaan kommentoitavaksi. Ensimmäinen hyväksytty versio on 1.0.0.

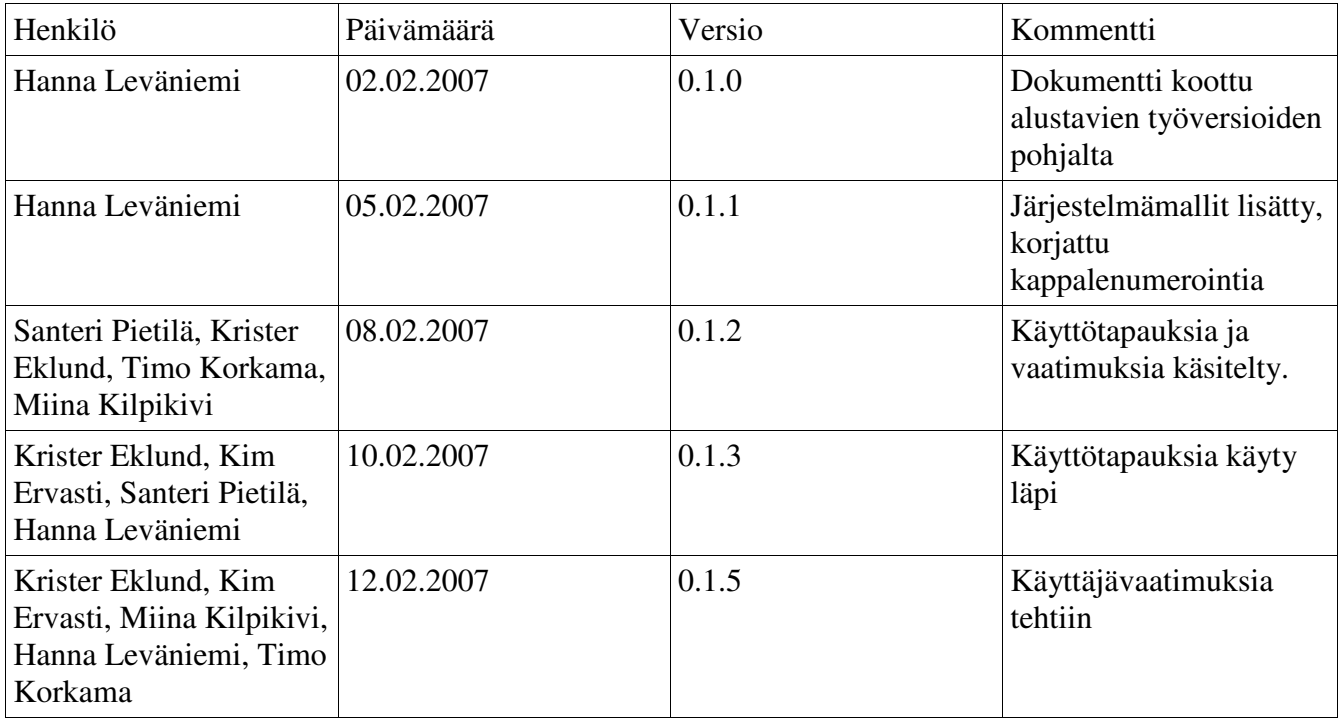

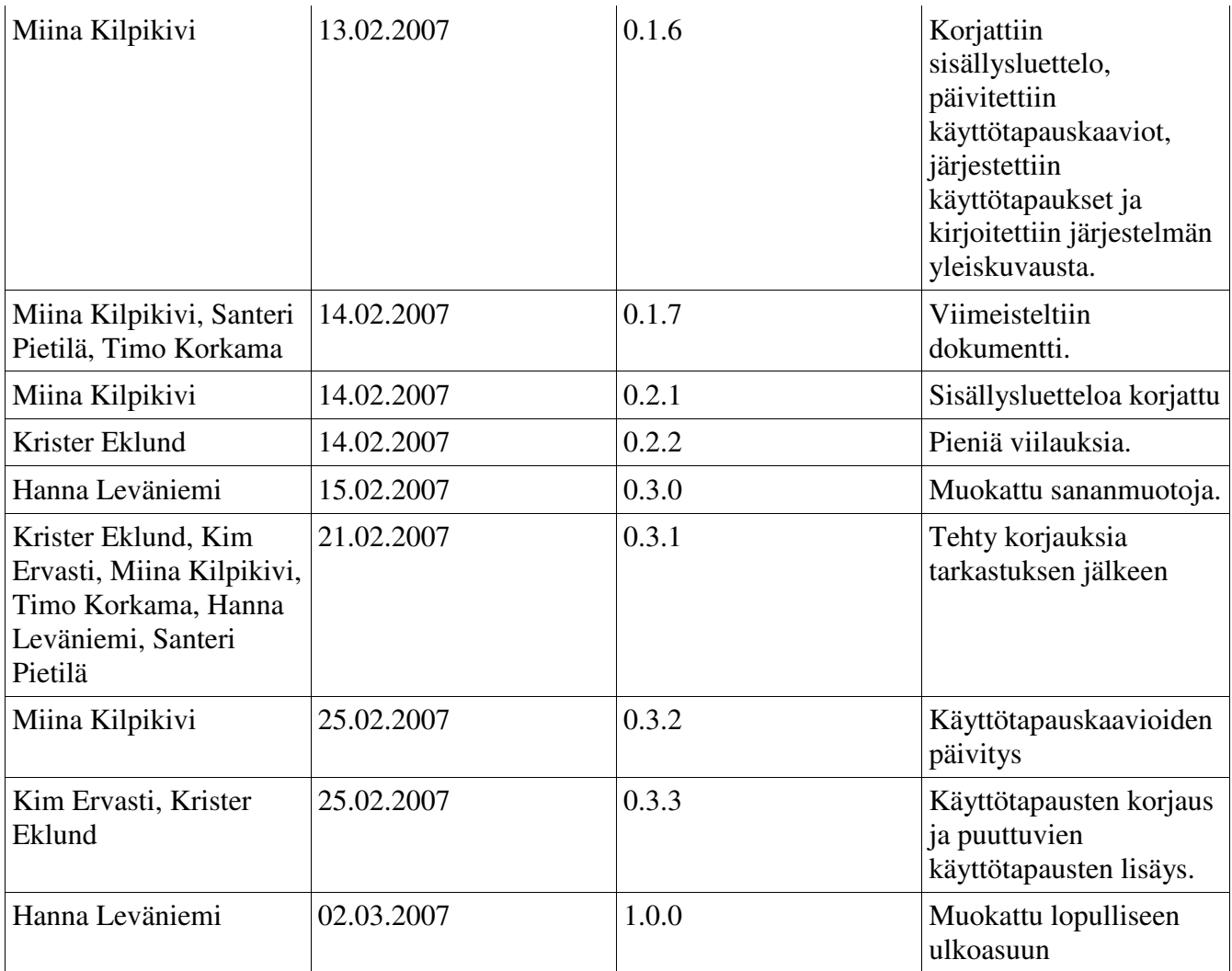

# **2 Johdanto**

Opetuutorin apuväline on yksi kevään 2007 Helsingin yliopiston tietojenkäsittelytieteen laitoksen ohjelmistotuotantoprojekteista.

Tietojenkäsittelytieteen laitoksen uudet opiskelijat osallistuvat opettajatuutorointi-kurssille, jossa heidän opintojaan seurataan kandidaatin tutkintoon asti. Tuutorointiin kuuluu lukukausittain pidettävät pakolliset henkilökohtainen tapaaminen ja ryhmätapaaminen. Projektin tarkoituksena on toteuttaa opetuutorille apuväline tapaamisten sopimiseen, opiskelijoiden tietojen ylläpitämiseen sekä tapaamisten paikallaolojen kirjaamiseen ja tarkkailuun. Projektin toteuttaa Opeapuri-ryhmä, jonka jäseniä ovat Krister Eklund, Kim Ervasti, Miina Kilpikivi, Timo Korkama, Hanna Leväniemi ja Santeri Pietilä.

Tämä vaatimusdokumentti on projektiryhmän ja asiakkaan välinen sopimus laadittavaan järjestelmään liitettävistä toiminnallisuuksista sekä niistä asioista, joita ei toteuteta.

# **3 Sanasto**

**Kalenteri** – Järjestelmän komponentti jonka avulla opetuutori ja opiskelija pystyvät sopimaan henkilökohtaisia tapaamisia. Kalenterin avulla opetuutori myös ilmoittaa opiskelijoille milloin ryhmätapaamiset pidetään.

**Ei-varattavissa** – Kalenterissa olevien aikojen oletusarvo. Kun ajalle ei ole tehty mitään, se on eivarattavissa.

**Varattavissa** – Kalenterin aika, jonka opetuutori on merkinnyt vapaaksi ajaksi henkilökohtaiselle tapaamiselle.

**Varattu** – Kalenterin aika, jolle on sovittu henkilökohtainen tapaaminen tai jolle opetuutori on varannut ryhmätapaamisen.

**Opetuutori** - Opiskelijan henkilökohtainen avustaja joka seuraa ja neuvoo opiskelijan opintojen edistymistä. Opetuutorilla voi olla yksi tai useampia ryhmiä opiskelijoita.

**Super-user** - Järjestelmän ylläpitäjä jonka pääasiallisena tehtävänä on opetuutoreiden lisääminen.

**Henkilökohtainen tapaaminen** - Opetuutorin ja opiskelijan välinen tapaaminen pari kertaa lukukaudessa.

**Ryhmätapaaminen** - Opetuutorin ja opiskelijoista koostuvan ryhmän tapaaminen pari kertaa lukukaudessa.

**Opiskelijan tila –** Opiskelija voi olla läsnäoleva, poissaoleva, keskeyttänyt tai suorittanut.

**Läsnäoleva –** Opiskelija on ilmoittautunut läsnäolevaksi opiskelijaksi.

**Poissaoleva –** Opiskelija on ilmoittautunut poissaolevaksi määrätyksi ajaksi.

**Keskeyttänyt –** Opiskelijan opinnot ovat keskeytyneet.

**Suorittanut –** Opiskelija on suorittanut opettajatuutorointi-kurssin.

**Ryhmän tila –** Ryhmä voi olla aktiivinen tai ei-aktiivinen.

**Aktiivinen –** Ryhmän opiskelijat suorittavat opettajatuutorointi-kurssia.

**Ei-aktiivinen –** Ryhmän opiskelijat eivät suorita tällä hetkellä opettajatuutorointi-kurssia. Ei-aktiiviset ryhmät näkyvät ainoastaan ryhmienselaussivulla.

**HTML** - Web-dokumenteissa käytetty kuvauskieli.

**XHTML 1.0** - Ohjelmointikieli, jolla toteutetaan ohjelmiston Web-pohjainen käyttöliittymä.

**PHP** - Ohjelmointikieli, jolla projektin ohjelmisto koodataan.

**CGI** - Standardoitu tapa tuottaa dynaamista web-sisältöä käyttäen ulkoisia ohjelmia.

**SQL** - Tietokannan hallitsemisessa käytettävä kuvauskieli.

**Oracle** – SQL-tietokantaohjelmisto

# **4 Järjestelmän yleiskuvaus**

Opetuutorin apuväline luodaan helpottamaan opetuutoreiden työtä tarjoamalla järjestelmä tapaamisten sopimiseen ja varausten tarkasteluun sekä tapaamiskohtaisten muistiinpanojen ja paikallaolojen kirjaamiseen. Ryhmätapaamisia varten opetuutori voi tulostaa nimilistan ryhmän opiskelijoista. Opiskelija käyttää järjestelmää tapaamisten sopimisen ja varausten tarkastelun lisäksi opetuutorin kirjaamien muistiinpanojen lukemiseen ja oman ryhmän jäsenten selvittämiseen. Järjestelmässä on kalenteri, jota käyttäen tapaamiset sovitaan osapuolten kesken.

Järjestelmään kirjaudutaan sisään järjestelmän sisäisellä tunnuksella ja salasanalla. Järjestelmän superuser perustaa opetuutoreiden käyttäjätunnukset ja salasanat järjestelmässä, mutta opetuutorit hallinnoivat opiskelijakäyttäjiä.

# **5 Käyttötapaukset**

### **5.1 Käyttäjät**

Järjestelmällä on kolmen tasoisia käyttäjiä:

**Super-user** - Opetuutorointi-järjestelmän ylläpitäjä.

**Opetuutori** - Opetuutorilla on ryhmä tai useampia ryhmiä opiskelijoita, joille hän pitää sekä henkilökohtaisia että ryhmätapaamisia. Opetuutori seuraa opiskelijoiden opintojen etenemistä.

**Opiskelija** - Helsingin yliopiston tietojenkäsittelytieteen laitoksen pääaineopiskelija. Järjestelmässä opiskelija kuuluu aina jonkun opetuutorin ryhmään.

### **5.2 Käyttötapauskaaviot**

Kuvissa 1 – 3 on esitetty käyttötapauskaaviot eri käyttäjille. Käyttötapauskaavioissa samankaltaiset tapaukset on ryhmitelty saman otsikon alle. Esimerkiksi tietojen tarkasteluun liittyvät käyttötapaukset "Kalenteri", "Omat tiedot", "Opiskelijan tiedot" ja "Ryhmäläisten tiedot" ovat omassa ryhmässään, kuitenkin jokainen on oma käyttötapauksensa. Kaikki toiminnot vaativat sisäänkirjautumista, joten sisään- ja uloskirjautuminen on kuvattu kaikkia käyttötapauksia edeltävänä ja seuraavana käyttötapauksena.

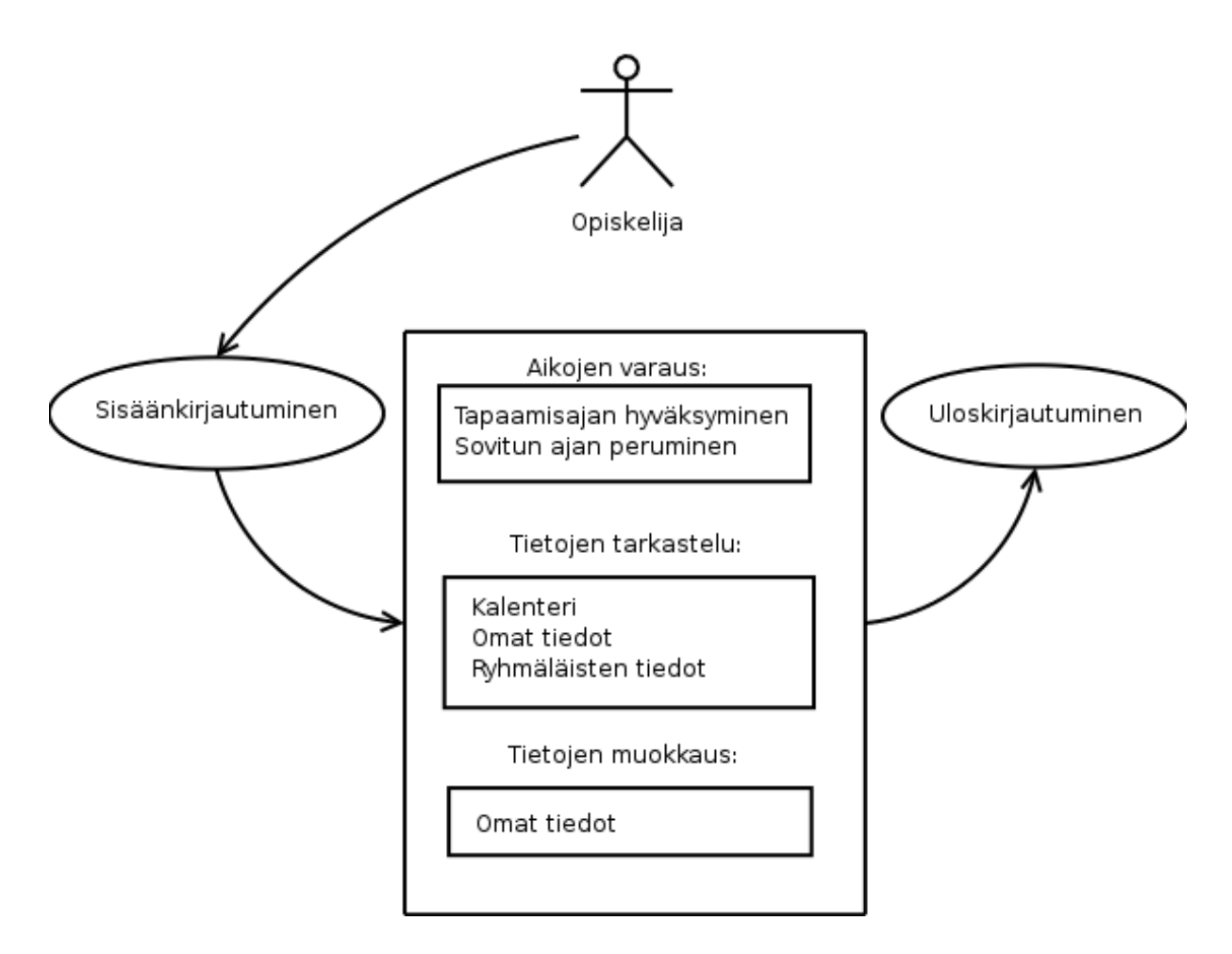

*Kuva 1. Opiskelijan käyttötapauskaavio.* 

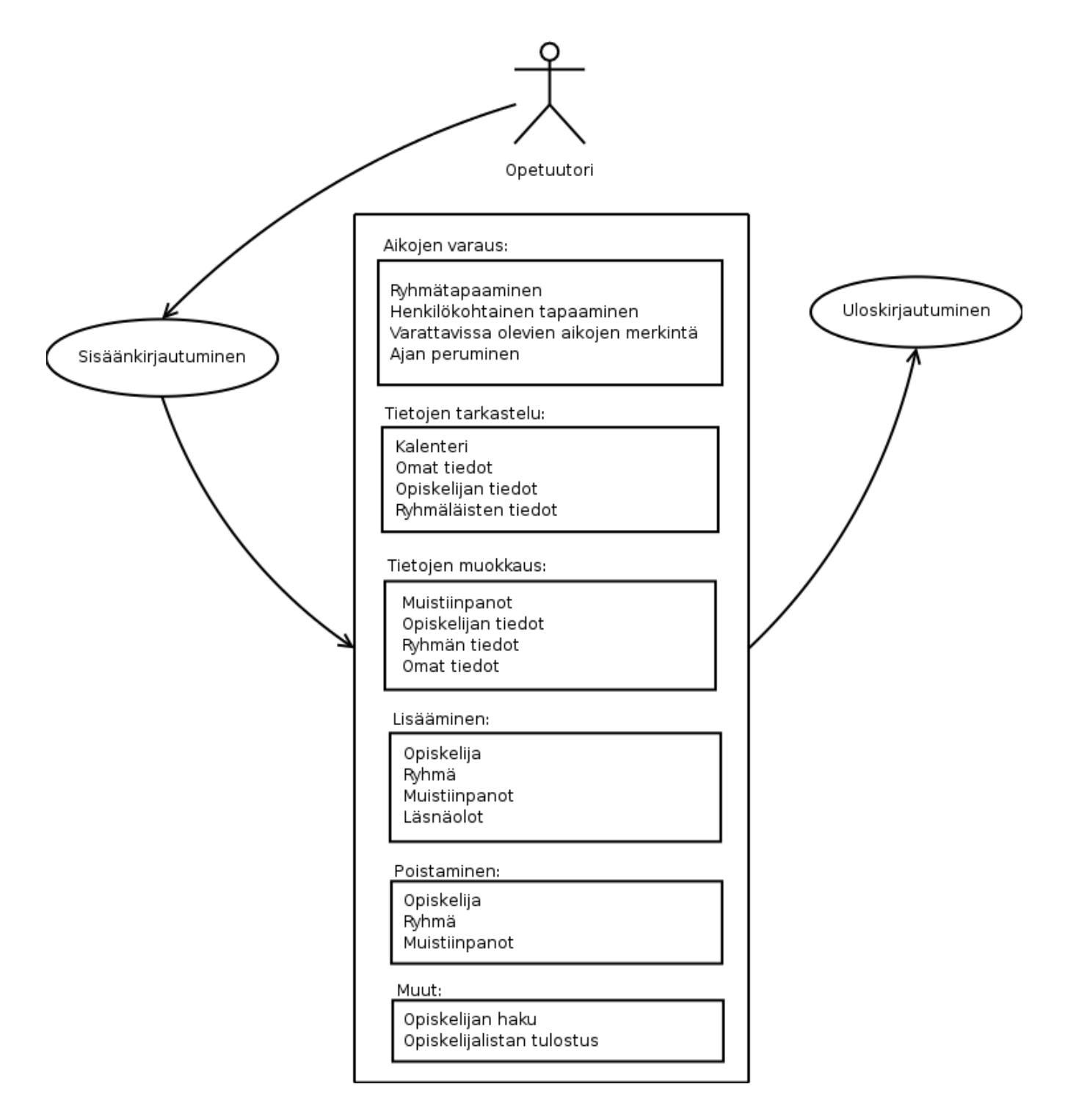

*Kuva 2. Opetuutorin käyttötapauskaavio* 

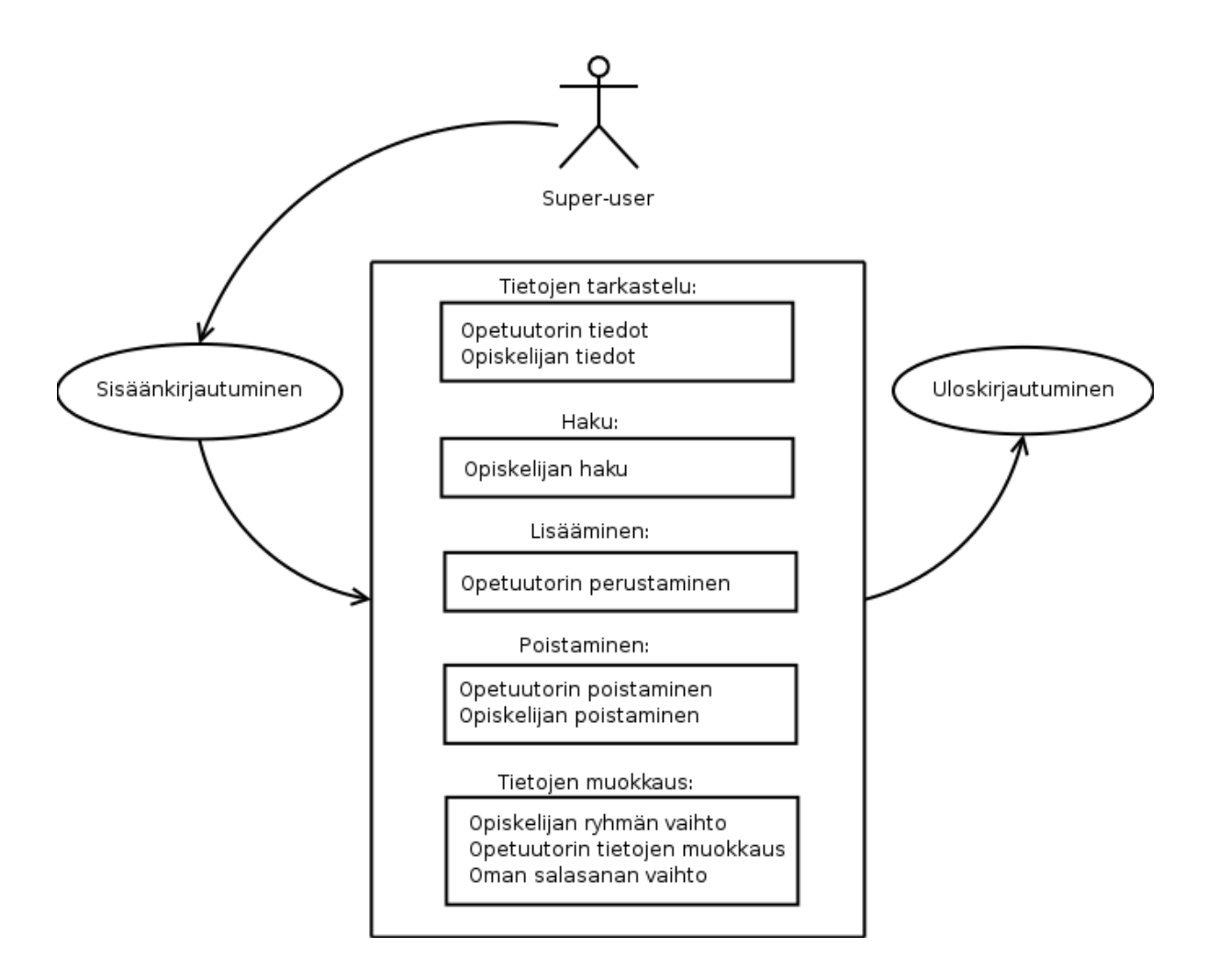

*Kuva 3. Super-userin käyttötapauskaavio* 

### **5.3 Käyttötapaukset**

Seuraavissa taulukoissa on selitetty tarkemmin käyttötapauskaavioissa (kuvat 1-3) esiintyvät käyttötapaukset. Käyttötapauksia ei ole tässä luokiteltu käyttäjäryhmittäin kuten kuvissa, sillä useat käyttötapaukset ovat samanlaiset kaikille käyttäjille.

Käyttötapaukset esitetään prioriteetin mukaan luokiteltuna. Prioriteettiluokkien selitykset ovat:

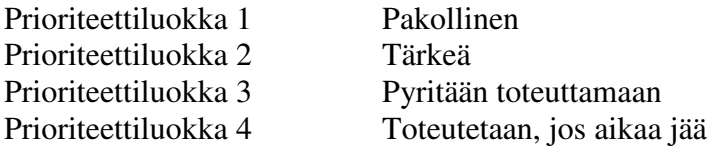

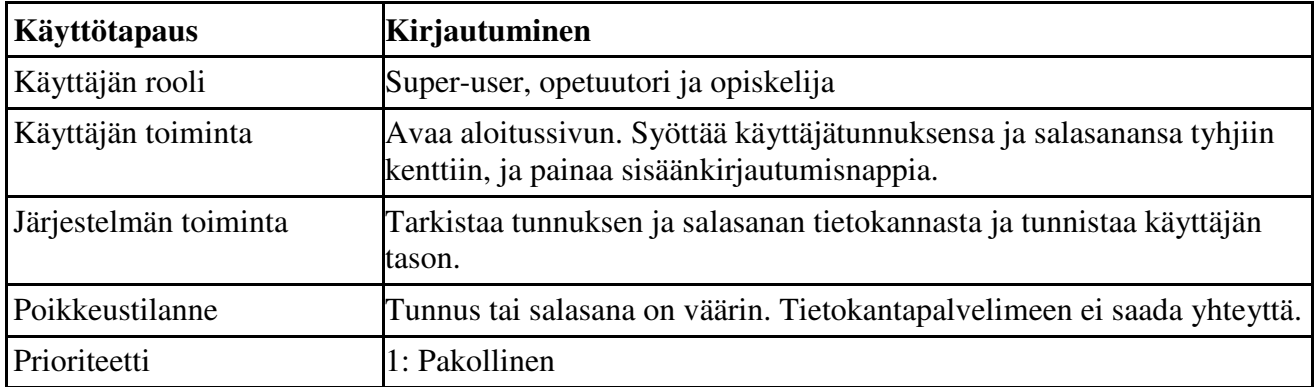

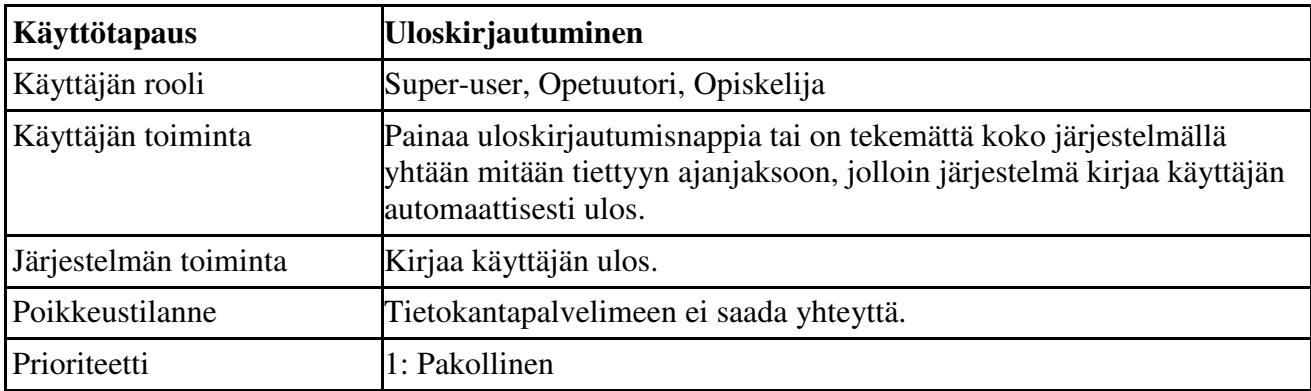

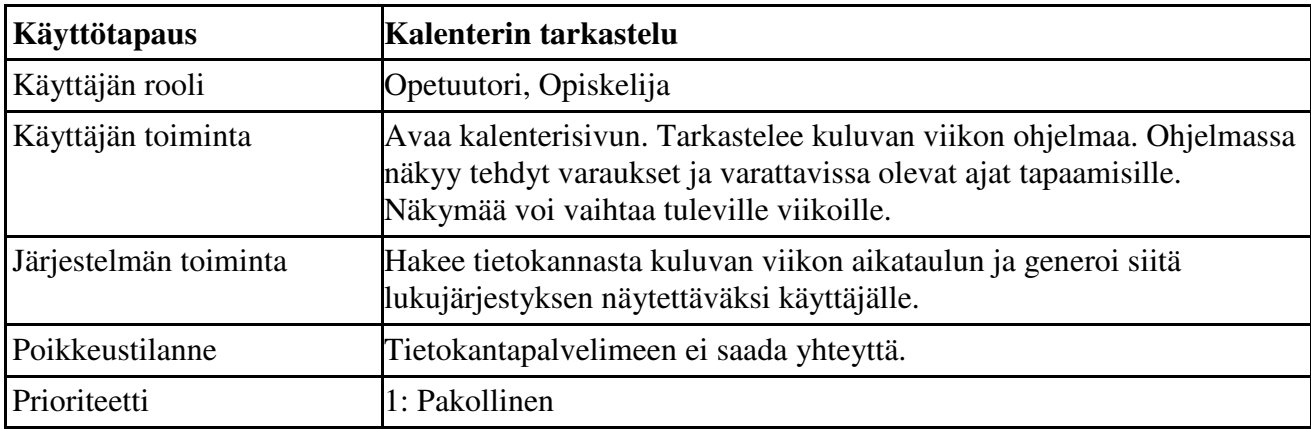

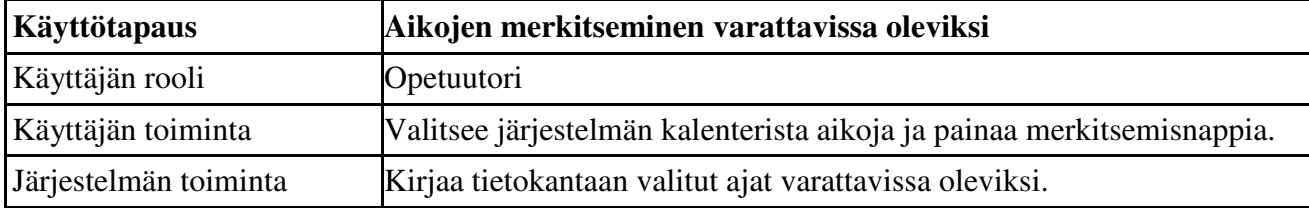

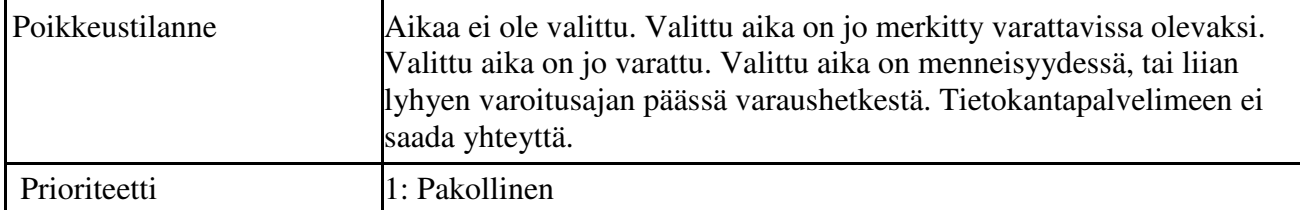

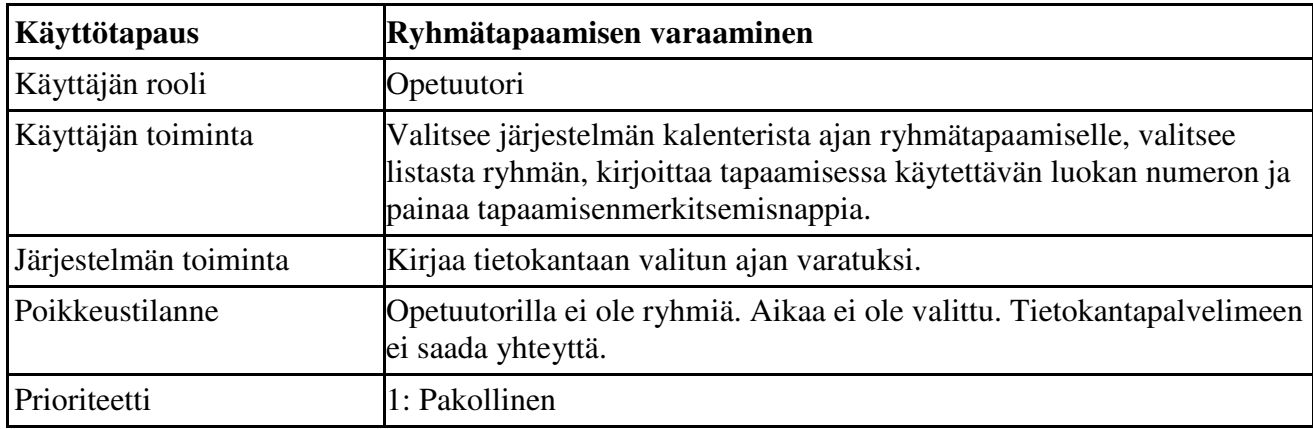

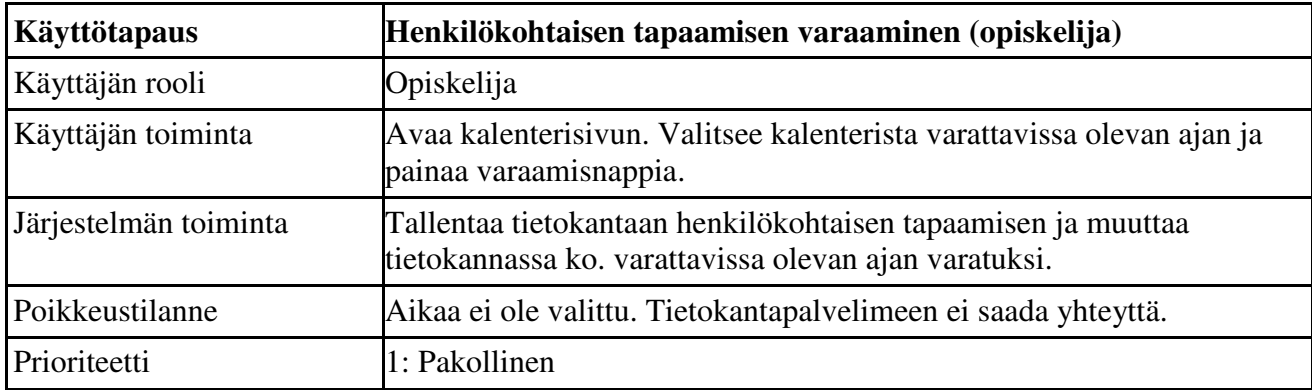

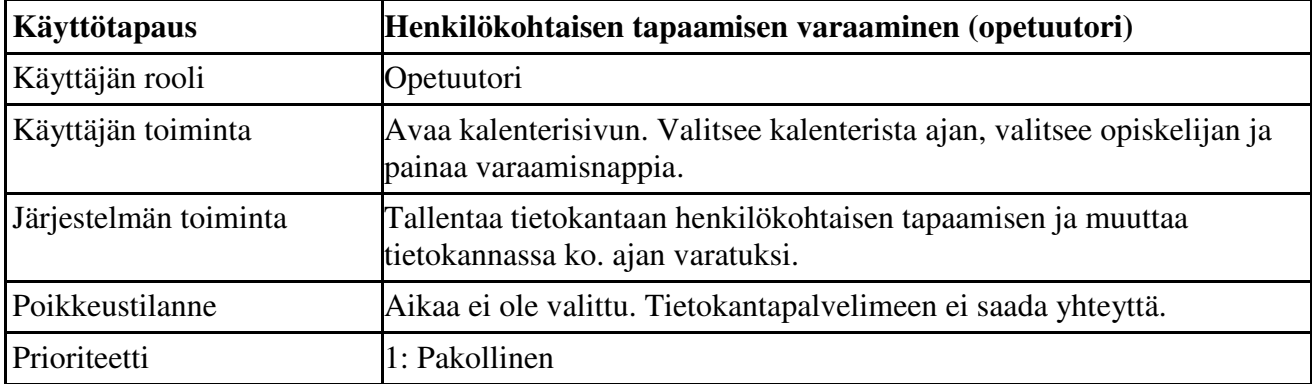

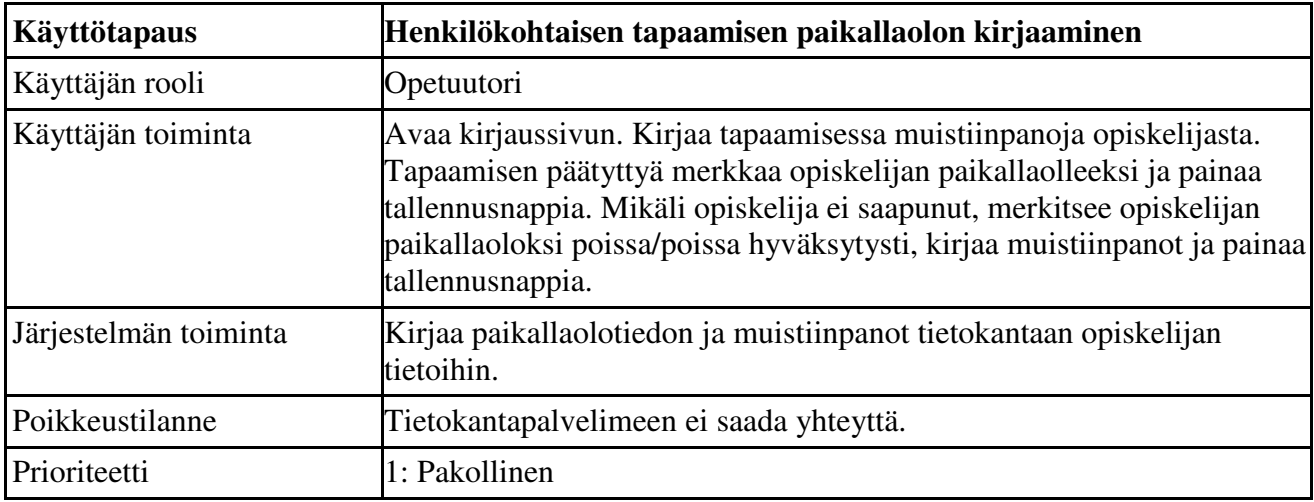

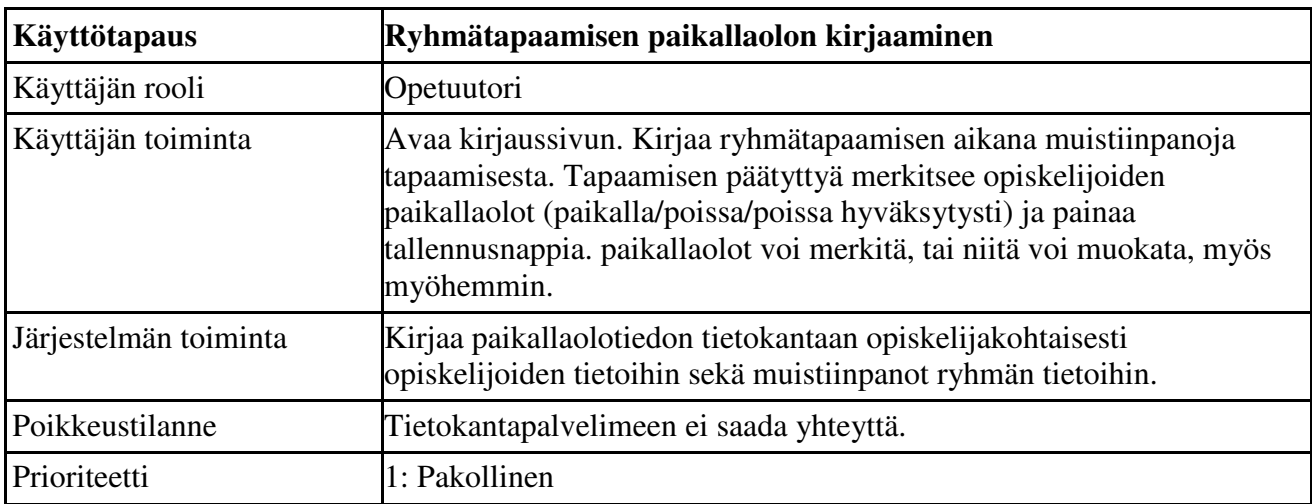

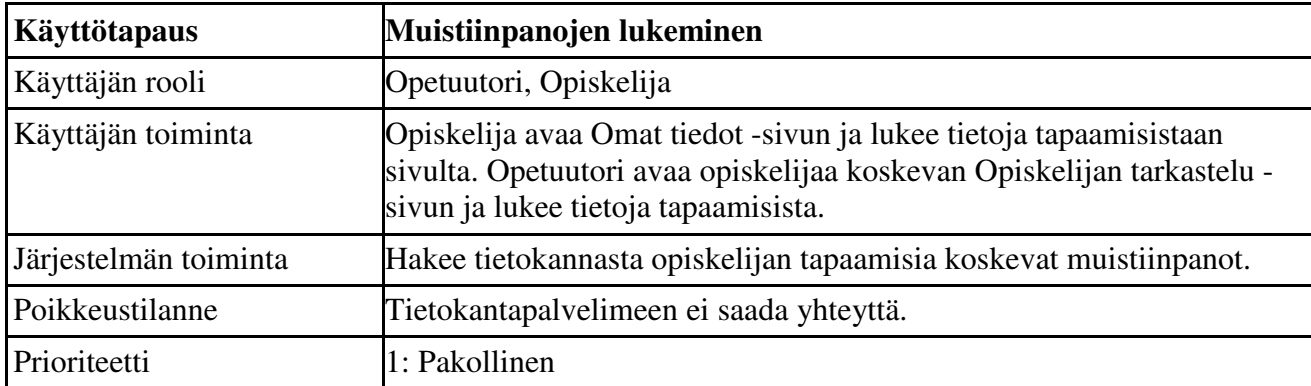

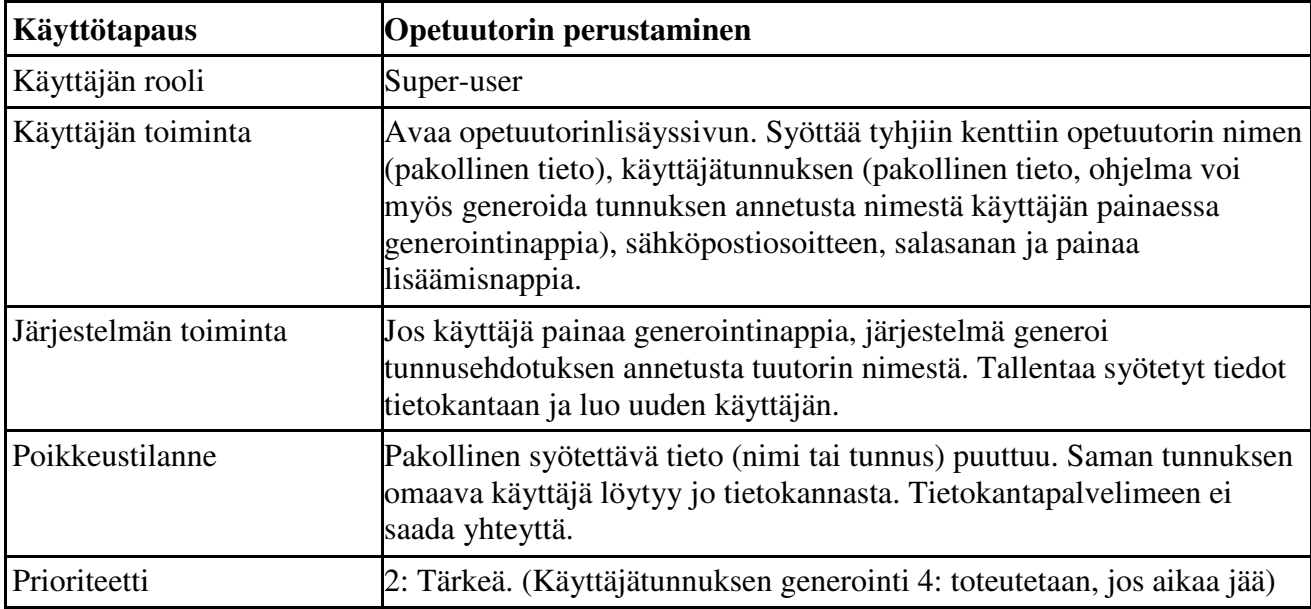

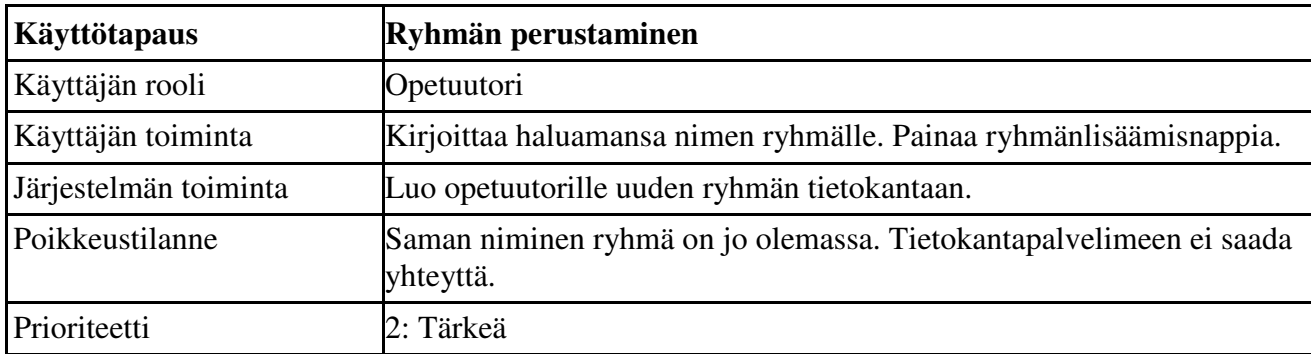

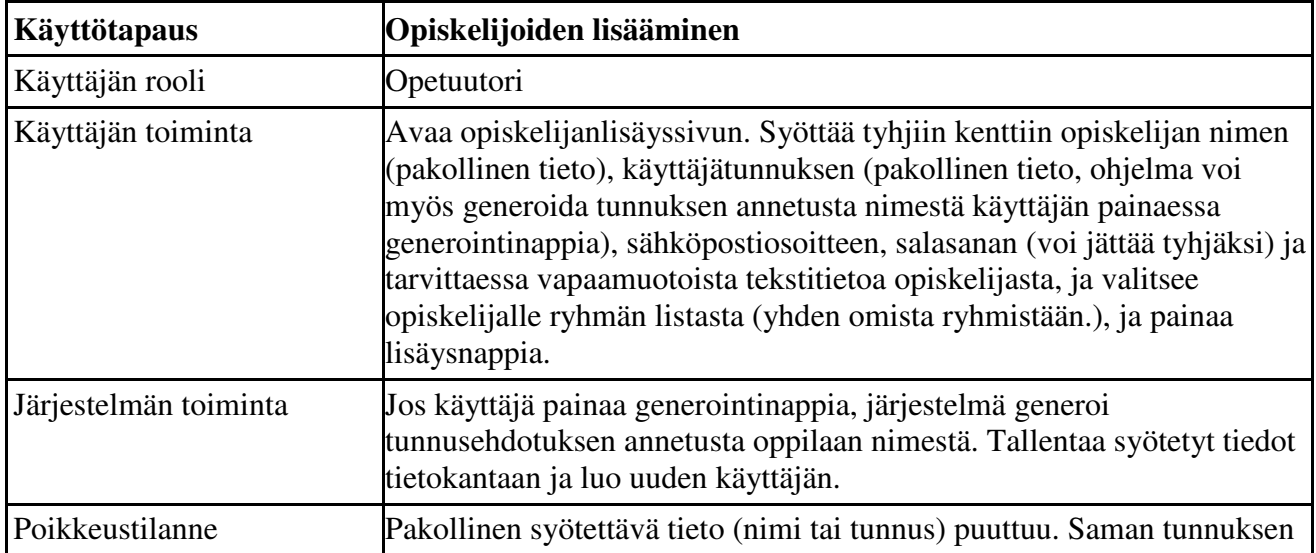

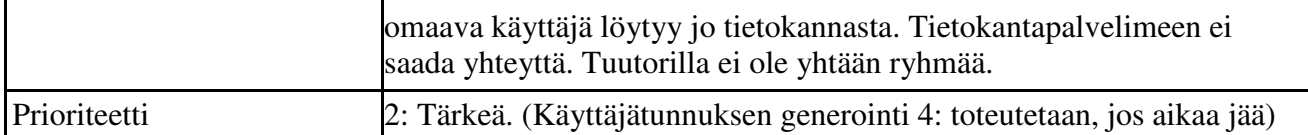

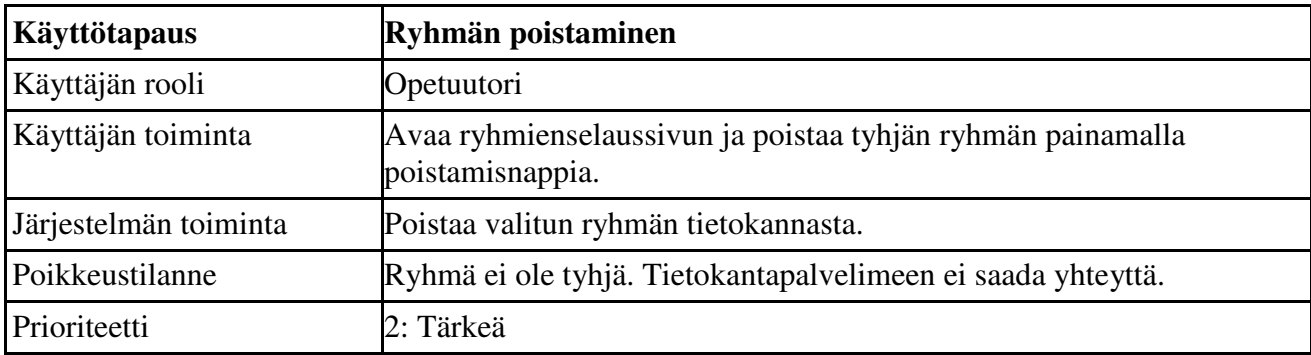

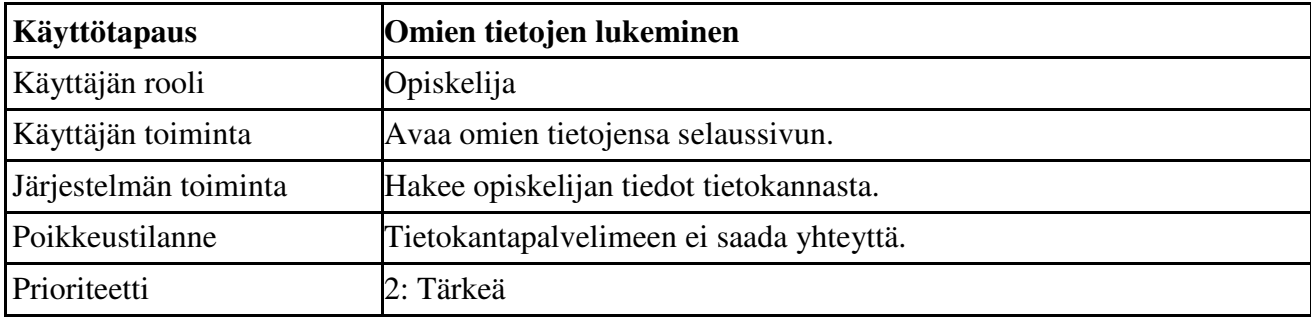

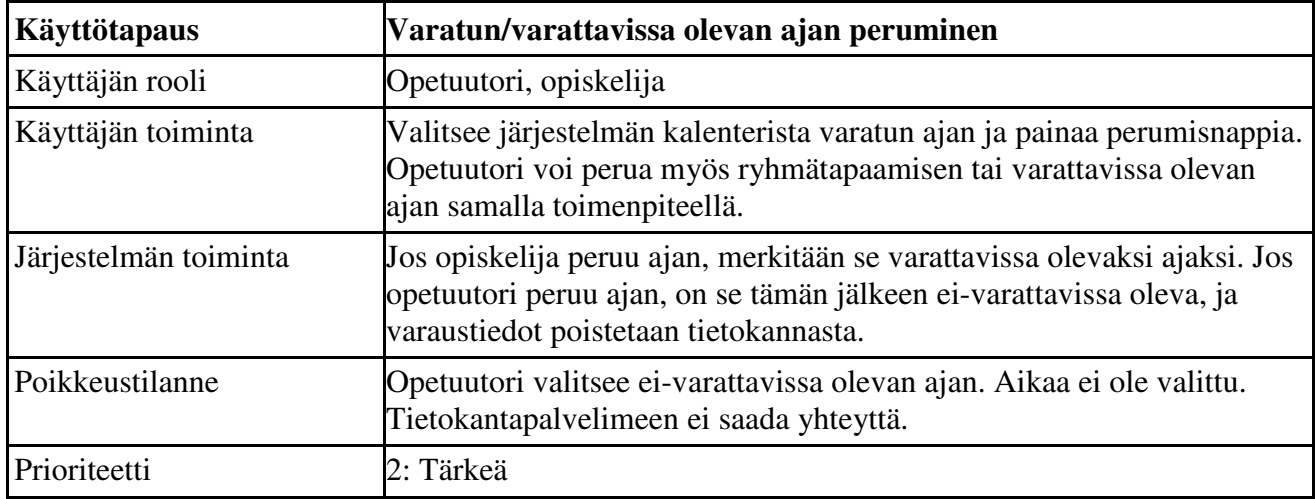

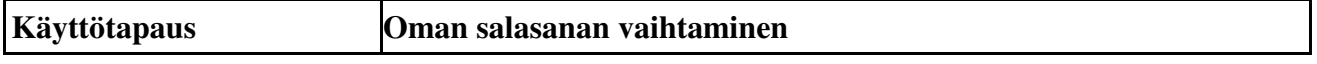

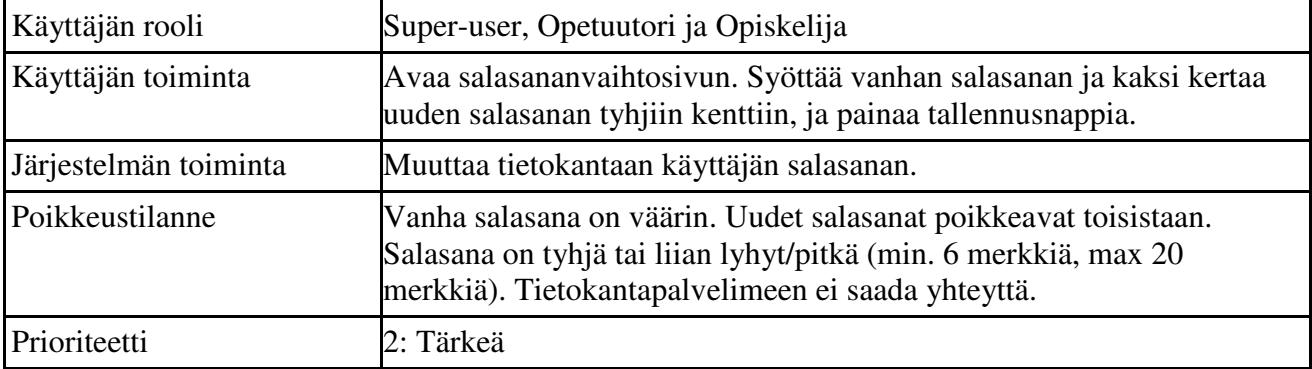

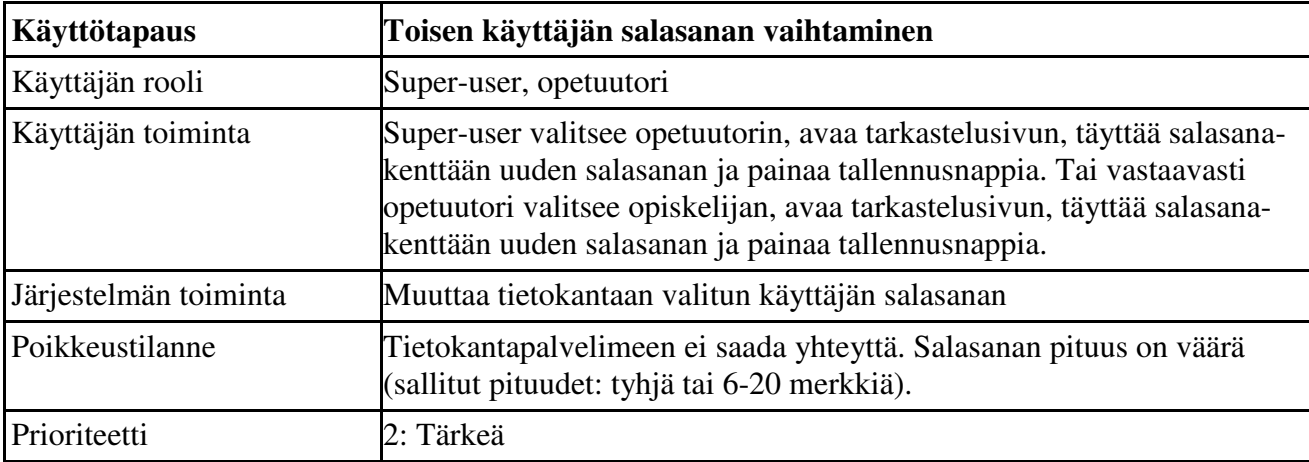

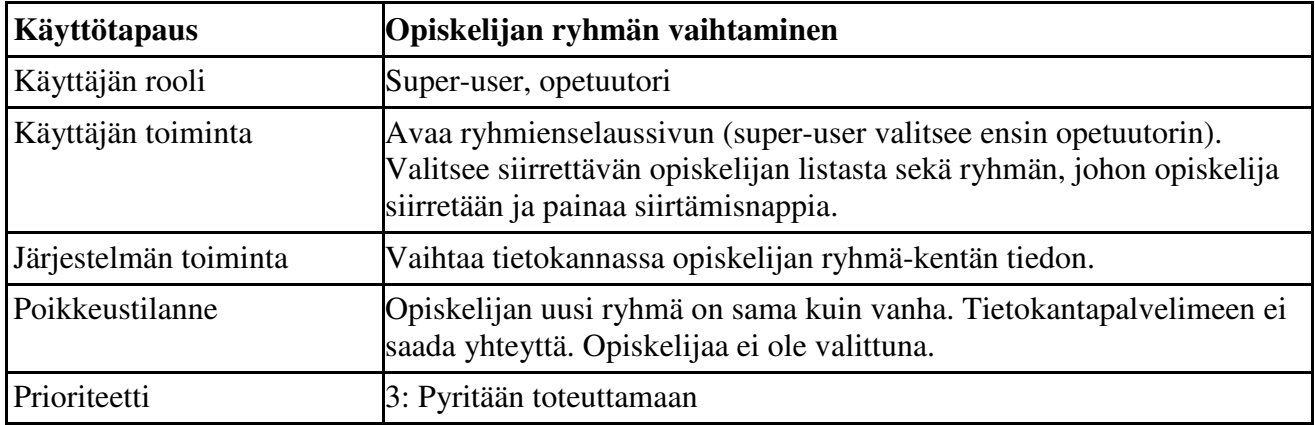

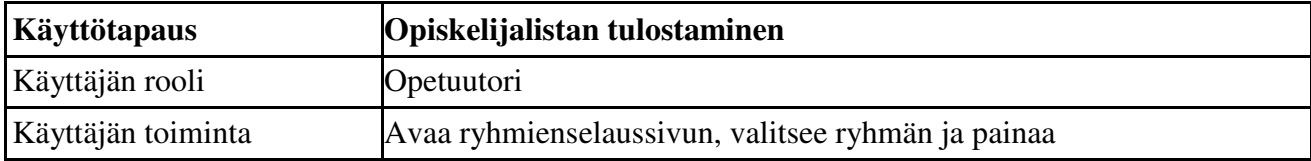

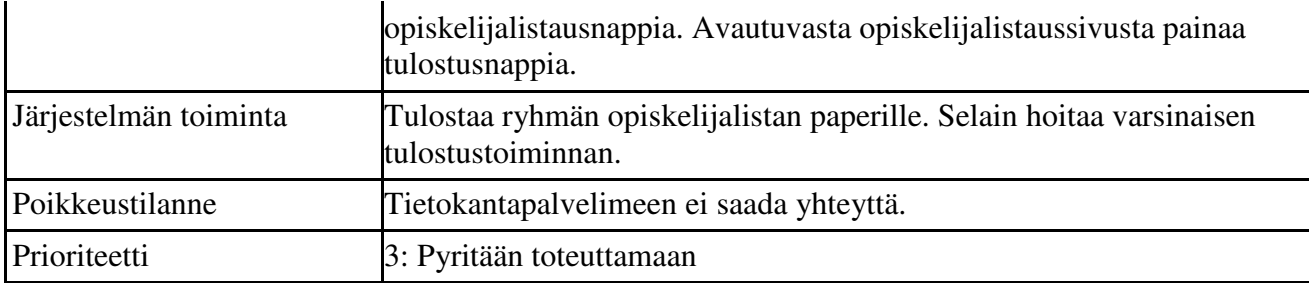

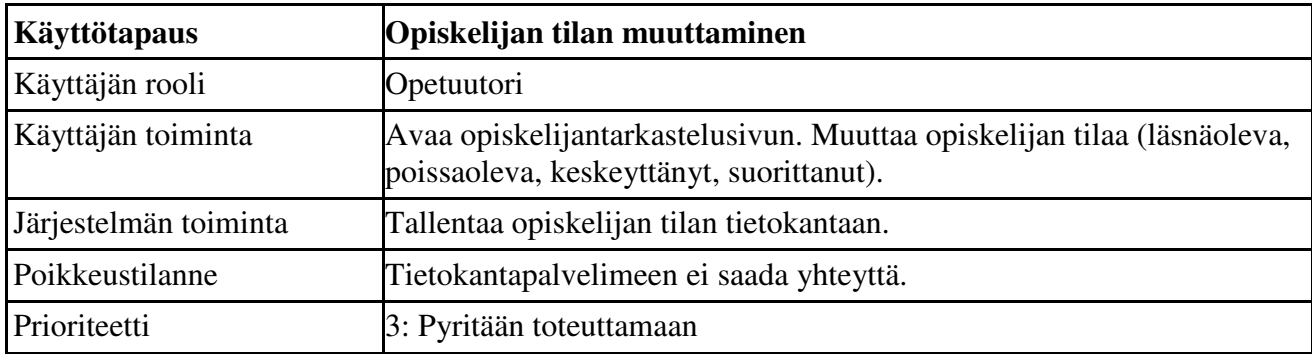

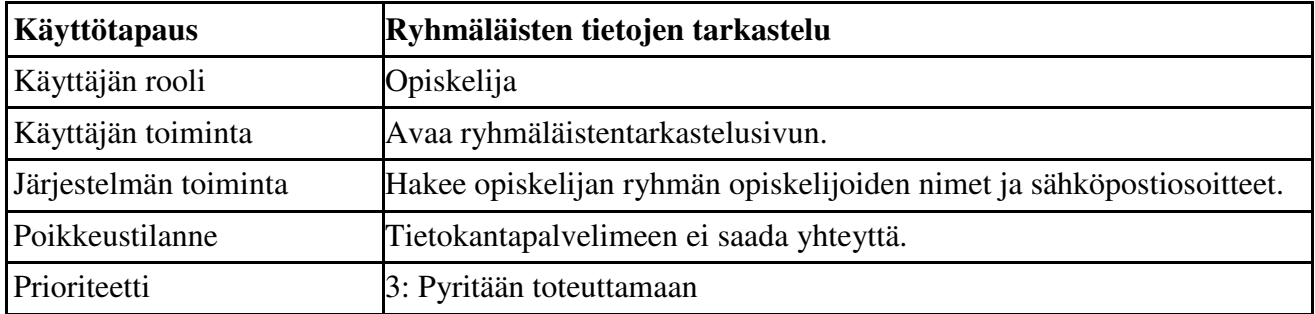

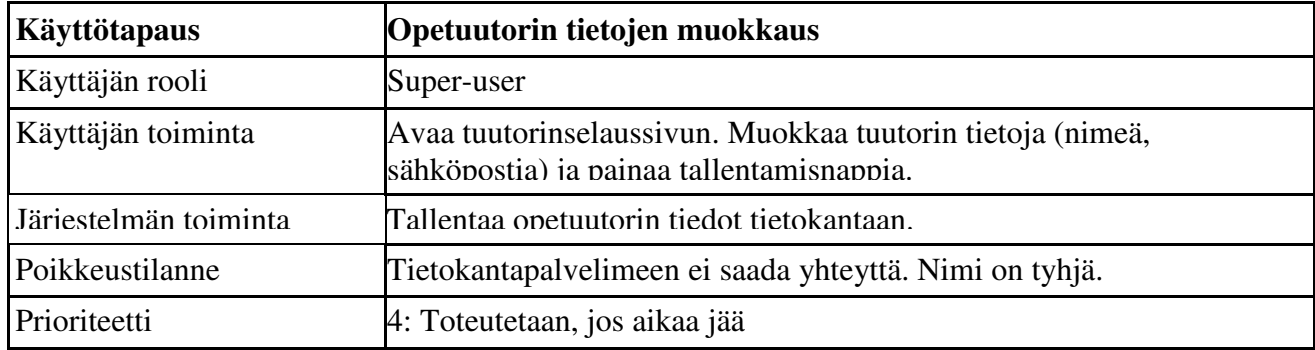

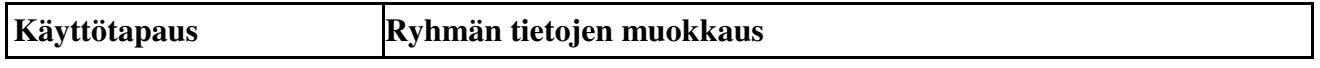

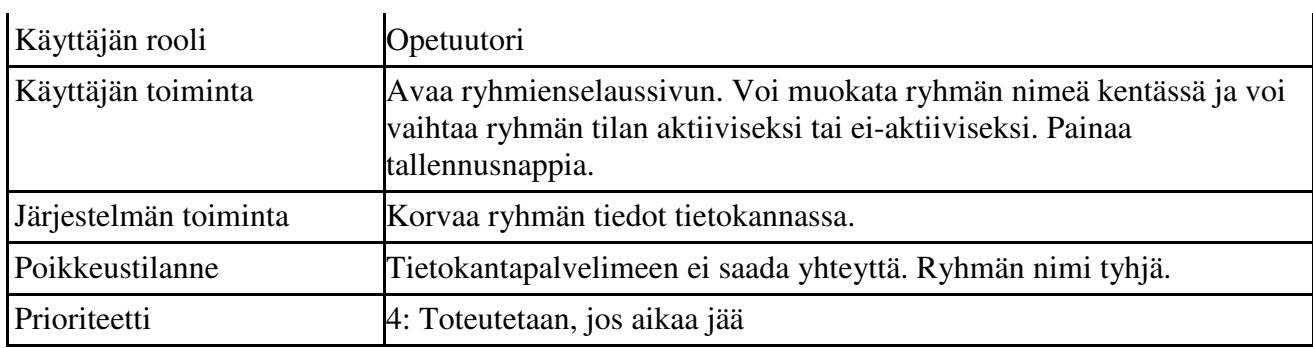

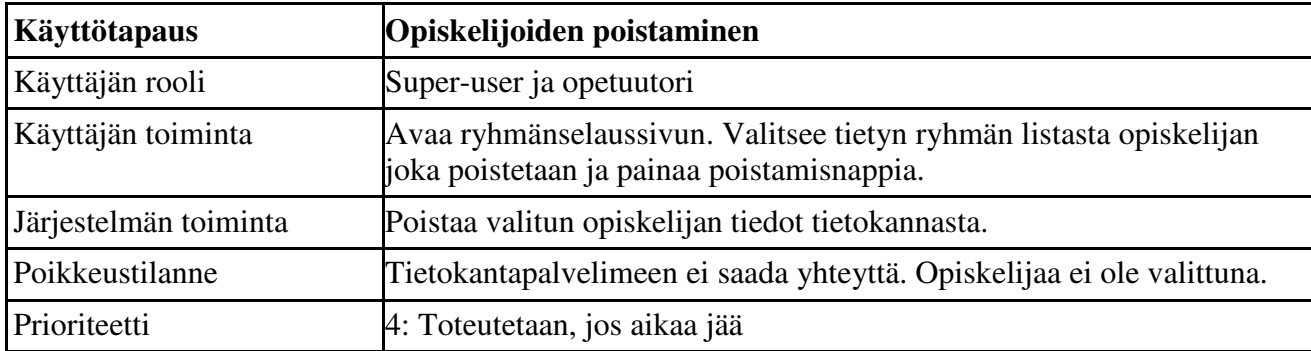

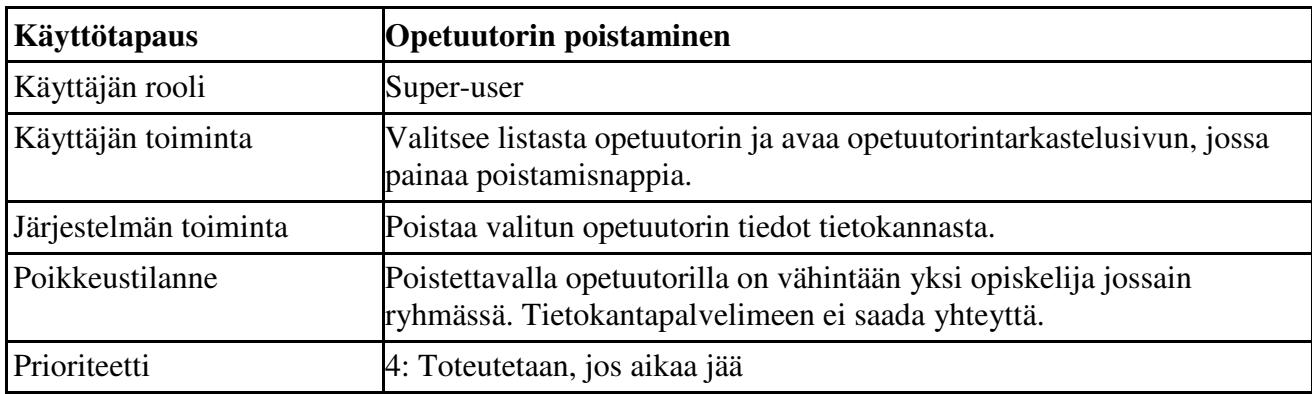

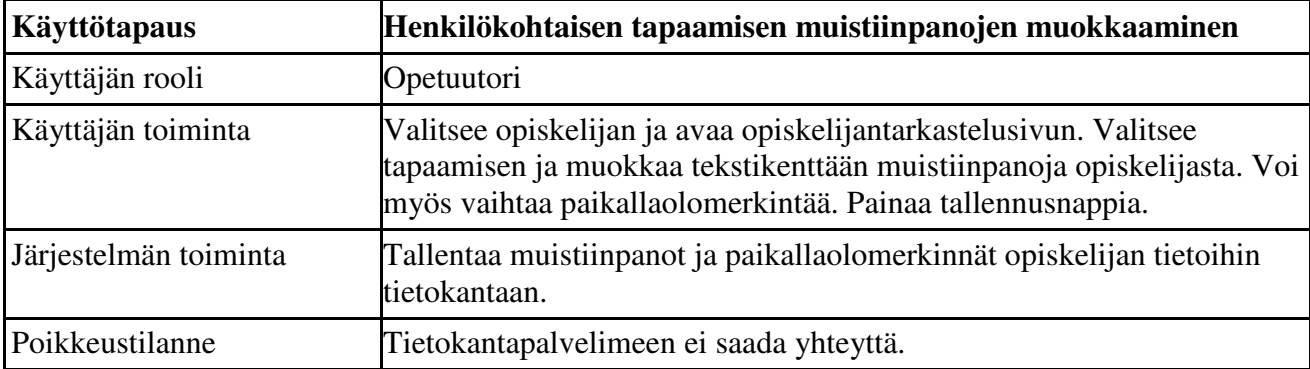

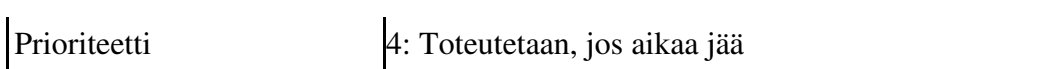

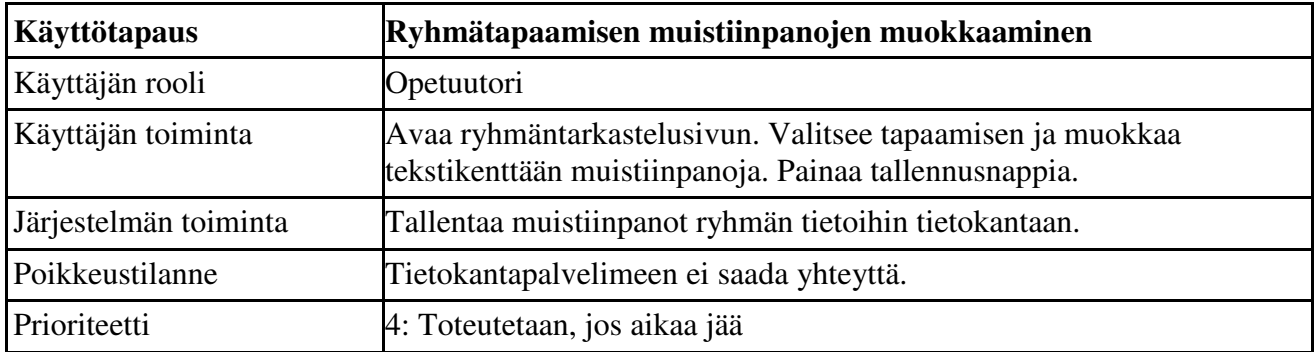

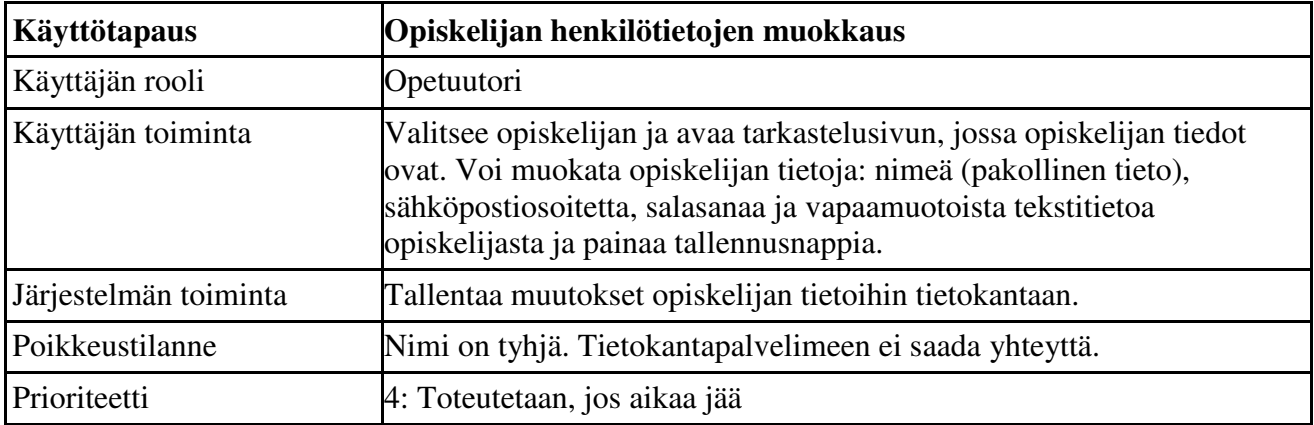

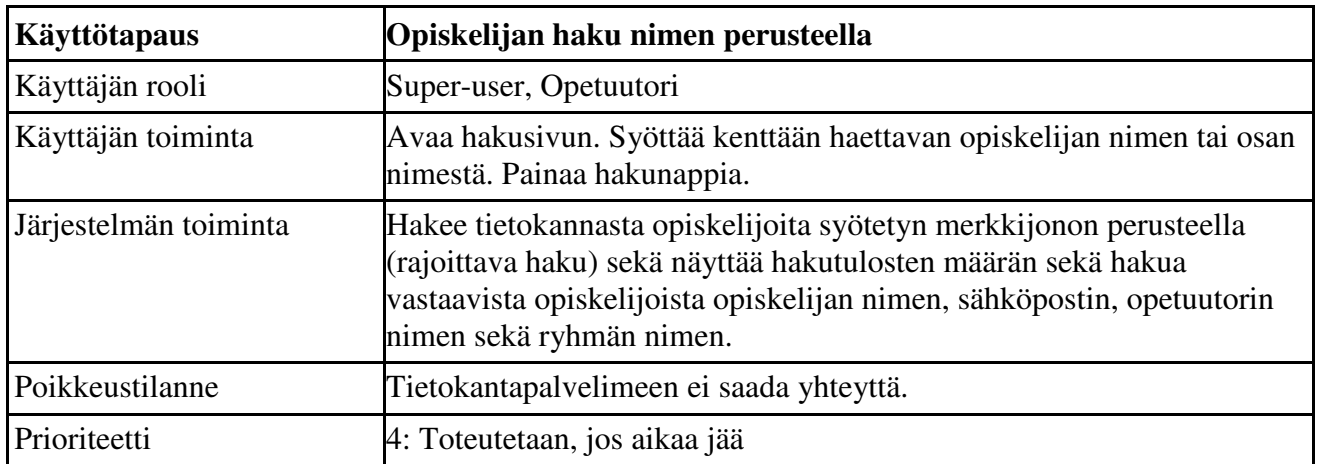

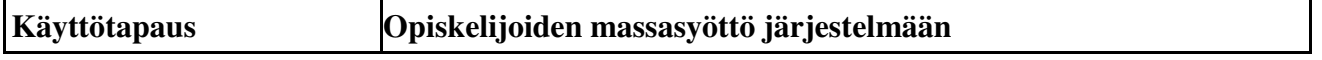

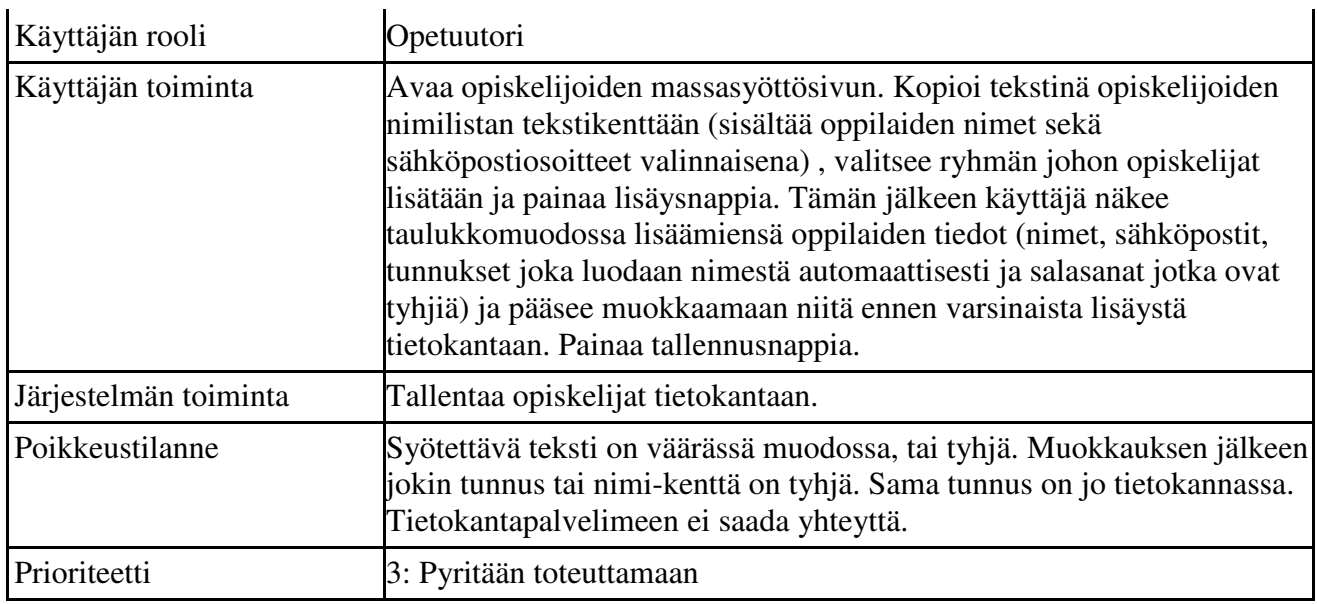

# **6 Käyttäjävaatimukset**

Seuraavissa kappaleissa on lueteltu järjestelmän käyttäjävaatimukset jaoteltuna toiminnallisiin sekä eitoiminnallisiin vaatimuksiin. Lisäksi vaatimukset esitetään prioriteetin mukaan luokiteltuna. Prioriteettiluokkien selitykset ovat

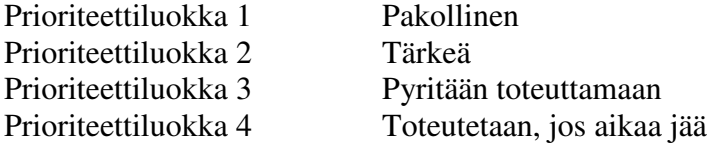

### **6.1 Toiminnalliset vaatimukset**

### 6.1.1 Prioriteetti 1

### *Kirjautuminen järjestelmään*

Käyttäjä voi kirjautua järjestelmään syöttämällä järjestelmään käyttäjätunnuksensa ja salasanansa.

*Kirjautuminen ulos järjestelmästä* 

Käyttäjä voi kirjautua ulos järjestelmästä.

*Tapaamisaikojen merkitseminen varattavissa oleviksi*

Opetuutori voi valita kalenterista useita ei-varattavissa olevista ajoista henkilökohtaisia tapaamisia

### varten ja merkitä ne varattaviksi.

#### *Ryhmätapaamisen varaaminen*

Opetuutori voi varata ryhmätapaamista varten minkä tahansa muun paitsi varatun ajan kalenterista.

### *Henkilökohtaisen tapaamisen varaaminen*

Henkilökohtaisen tapaamisen voi varata joko opiskelija tai opetuutori. Opiskelija voi varata varattavissa olevista ajoista yhden ajan henkilökohtaista tapaamista varten. Oppilaalla voi olla kerrallaan varattuna vain yksi henkilökohtainen tapaaminen. Opetuutori voi varata minkä tahansa muun paitsi varatun ajan kalenterista (esimerkiksi jos opiskelija ilmoittaa opetuutorille järjestelmän ulkopuolella opiskelijalle sopivan ajan).

### *Tapaamisten paikallaolojen kirjaaminen*

Opetuutori voi kirjata opiskelijoiden paikallaolot sekä henkilökohtaisista että ryhmätapaamisista. Käytettävät vaihtoehdot paikallaolojen merkitsemiseen ovat paikalla, poissa ja poissa hyväksyttävästi.

#### *Tapaamisten muistiinpanojen kirjaaminen*

Opetuutori voi kirjoittaa vapaamuotoisia muistiinpanoja tapaamisista, ryhmätapaamisesta ryhmäkohtaisesti sekä opiskelijakohtaisesti ja henkilökohtaisesta tapaamisesta opiskelijakohtaisesti. Opiskelijakohtaiseen kenttään voi esimerkiksi kirjoittaa poissaoloon liittyviä lisätietoja.

### *Kalenterin selaus*

Sekä opetuutori ja opiskelija voivat selata kalenterissa aikoja. Ajat voivat olla ei-varattavissa olevia, varattavissa olevia tai varattuja.

### *Muistiinpanojen selaus*

Sekä opetuutori että opiskelija voivat selata opiskelijasta kirjoitettuja muistiinpanoja sekä tapaamisista (henkilökohtainen/ryhmä) kirjoitettuja muistiinpanoja.

### 6.1.2 Prioriteetti 2

### *Varattujen tapaamisaikojen peruminen*

Sekä opiskelija että opetuutori voivat peruuttaa henkilökohtaiseen tapaamiseen varatun ajan. Peruminen on tehtävä viimeistään varattua tapaamista edeltävänä arkipäivänä klo 24:00 mennessä. Opetuutori voi myös peruuttaa ryhmätapaamisen.

### *Varattavissa olevien aikojen peruminen*

Opetuutori voi peruuttaa varattavissa olevia aikoja.

#### *Super-userin salasanan tyhjennys*

Super-user voi tyhjentämällä oman salasanansa SQL-tietokannasta päästä kirjautumaan järjestelmään.

#### *Salasanan asettaminen*

Opetuutori asettaa opiskelijoiden salasanat luodessaan järjestelmään uusia opiskelijoita. Super-user asettaa opetuutoreiden salasanat luodessaan järjestelmään uusia opetuutoreita.

#### *Salasanan vaihtaminen*

Kaikki käyttäjät voivat vaihtaa oman salasanansa. Omaa salasanaansa ei voi vaihtaa tyhjäksi. Superuser voi myös vaihtaa opetuutorin salasanan sekä opetuutori opiskelijan salasanan.

#### *Omien tietojen lukeminen*

Sekä opetuutori että opiskelija voivat lukea järjestelmään hänestä tallennetut henkilökohtaiset tiedot: oman nimensä ja sähköpostiosoitteensa. Lisäksi opiskelijat voivat lukea heistä kirjoitetut henkilökohtaisten tapaamisten ja ryhmätapaamisten muistiinpanot.

### *Opetuutoreiden lisäys*

Super-user voi lisätä järjestelmään uusia opetuutoreita.

### *Opiskelijoiden lisäys*

Opetuutori voi lisätä johonkin ryhmistään uusia opiskelijoita.

#### *Ryhmien perustaminen/poistaminen*

Opetuutori voi perustaa itselleen uusia ryhmiä ja poistaa niitä. Ryhmien poistaminen onnistuu vain jos ryhmässä ei ole opiskelijoita.

#### *Opiskelijalistan tulostaminen*

Opetuutori voi tulostaa listan oman ryhmänsä opiskelijoista.

#### *Omien tietojen muuttaminen*

Opiskelija voi muuttaa omaa sähköpostiosoitettaan. Opetuutori voi muuttaa nimeään ja sähköpostiosoitettaan.

### 6.1.3 Prioriteetti 3

### *Ryhmäläisten tietojen lukeminen*

Opiskelijat pääsevät näkemään omien ryhmäläistensä nimet ja sähköpostiosoitteet. Opetuutorit voivat nähdä omien ryhmiensä opiskelijoiden nimen, sähköpostiosoitteen, tunnuksen ja ryhmän.

### *Opiskelijoiden siirtäminen ryhmästä toiseen*

Super-user voi siirtää opiskelijoita mistä tahansa opetuutorointiryhmästä mihin tahansa opetuutorointiryhmään. Opetuutori voi siirtää opiskelijoita omien ryhmiensä välillä ryhmästä toiseen.

### *Opiskelijan tilan muuttaminen*

Opetuutori voi muuttaa oman ryhmänsä opiskelijan tilaa (läsnäoleva, poissaoleva, keskeyttänyt, suorittanut).

### 6.1.4 Prioriteetti 4

*Opetuutorin tietojen muokkaus* 

Super-user voi muokata opetuutorin tietoja (nimi ja sähköposti).

### *Opiskelijoiden poistaminen*

Sekä super-user että opetuutori voivat poistaa opiskelijoita järjestelmästä.

### *Opiskelijan tietojen ja tapaamismuistiinpanojen muokkaus*

Opetuutori voi muokata opiskelijan tietoja (nimi, sähköposti) sekä henkilökohtaisten tapaamisten muistiinpanoja. Opetuutori voi myös muuttaa sekä henkilökohtaisen että ryhmätapaamisen paikallaolotiedon.

### *Ryhmän tietojen muokkaus*

Opetuutori voi muokata ryhmän tietoja (nimi, tila).

### *Opiskelijoiden haku*

Super-user voi hakea järjestelmästä opiskelijoita nimen perusteella. Opetuutori voi hakea opiskelijoita nimen perusteella vain omista ryhmistään.

### **6.2 Ei-toiminnalliset vaatimukset**

### *Järjestelmän käyttö*

Järjestelmä on web-pohjainen sovellus, jolla on suomenkielinen käyttöliittymä.

### *Käyttäjän virhetoimintojen ehkäiseminen*

Virhetoimintoja ehkäistään käyttöliittymällä, siten että hävitetään näkyvistä painikkeita silloin, kun niiden painamisesta aiheutuisi virhe.

### *Salasana*

Salasanan pitää olla 6-20 merkkiä pitkä. Salasana saa olla tyhjä, jos ylemmän käyttäjätason käyttäjä on asettanut sen tyhjäksi. Salasanat tallennetaan tietokantaan salattuina.

### *Käyttöoikeudet*

Järjestelmää pääsevät käyttämään ainoastaan ne käyttäjät, joilla on järjestelmän sisäinen käyttäjätunnus ja salasana.

### *Käyttäjätunnuksen ja salasanan esittäminen käyttöliittymässä*

Käyttäjän salasana esiintyy käyttöliittymässä näkyvässä muodossa ainoastaan käyttäjän syöttäessä sen käyttöliittymään sisäänkirjautumisen yhteydessä, ja silloin salasana esitetään salasanakentässä, ts. eiselkokielisenä. Käyttäjätunnus saa esiintyä käyttöliittymässä näkyvissä muuallakin kuin sisäänkirjautumisen yhteydessä. Käyttöliittymä näyttää käyttäjän käyttäjätunnuksen aina selkokielisenä.

### *Käytettävissä olevien toimintojen rajoittaminen käyttäjän tasoluokituksen avulla*

Järjestelmä tunnistaa käyttäjän tasoluokituksen, ja näyttää käyttöliittymässä vain ne toiminnot, joita käyttäjällä on oikeus käyttää.

### *Käyttäjän henkilötietosuoja*

Järjestelmän tietokantoihin ei saa tallentaa henkilötunnuksia tai henkilötietolaissa arkaluontoiseksi määriteltyä tietoa.

### *Käyttäjän oikeudet omiin tietoihinsa*

Kullakin opiskelijalla on oikeudet nähdä kaikki hänestä sekä hänen ryhmästään kirjoitetut tiedot, muistiinpanot sekä tapaamisten paikallaolomerkinnät. Opiskelija ei voi nähdä muista opiskelijoista kirjoitettuja henkilökohtaisia muistiinpanoja. Opetuutorilla on oikeus nähdä hänestä tallennetut tiedot.

# **7 Järjestelmän kuvaus**

### **7.1 Järjestelmäarkkitehtuuri**

Järjestelmäarkkitehtuurin yleiskuvaus on esitetty kuvassa 4.

Korkeimmalla tasolla on käyttäjän Web-selain, joka kutsuu Web-palvelimelta sivua näytettäväksi. Apache web-palvelin käsittelee kutsun ja palauttaa asian mukaisen HTML-sivun kuvatiedostoineen. Mikäli sivu sisältää PHP-elementtejä (tunnistettu .php pääte), heittää web-palvelin sivun CGIkäsittelijän kautta PHP-tulkille. PHP-tulkki suorittaa PHP-koodielementit ja HTML-sivu muokkautuu dynaamisesti koodin luomien tulosteiden mukaan.

Koodin seassa mahdollisesti olevat SQL-kyselyt ohjataan eteenpäin vielä alemmalle tasolle: Oracletietokantapalvelimelle. Oracle tekee kyselyt tietokantaan ja palauttaa niiden tulokset PHP-tulkille, joka edelleen käsittelee niiden sisällöt osaksi HTML-sivua. Lopulta valmiiksi koostettu HTML-sivutiedosto lähetetään käyttäjän Web-selaimelle, joka tuottaa sen mukaisen käyttöliittymänäkymän käyttäjälle käytettäväksi.

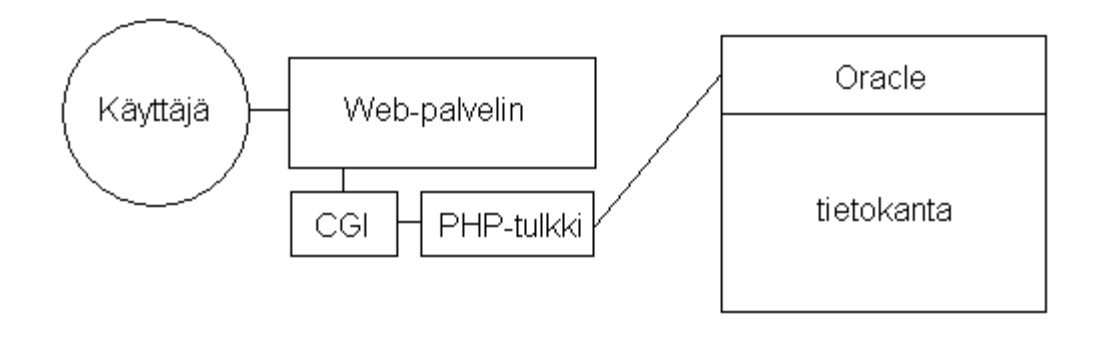

*Kuva 4. Järjestelmäarkkitehtuurin yleiskuvaus.* 

### **7.2 Tietovuokaaviot**

Kuvassa 5 järjestelmä on kuvattu tietovuokaavion avulla. Kaaviossa kuvataan paitsi tiedonkulku, myös järjestelmän toimintosekvenssi: kuvassa toimintosekvenssi etenee vaakasuunnassa, ja eri toimintojen tarvitsemien ja palauttamien tietojen kulku osapuolten välillä kuvataan pystysuunnassa. Kullekin käyttäjäryhmälle on järjestelmässä käyttötapausten mukaisesti erilaiset toimintavaihtoehdot. Kuvassa on esitetty järjestelmän toiminta opetuutorin kannalta.

Järjestelmän ensimmäinen toiminto on käyttäjän tunnistaminen. Tunnistamisen jälkeen käyttäjälle aloitetaan käyttäjäistunto ja hänet päästetään käyttämään järjestelmän toimintoja. Järjestelmän käyttö päättyy käyttäjän istunnon lakkauttamiseen uloskirjautumisen yhteydessä.

Käytön aloituksessa vaaditaan käyttäjältä käyttäjätiedot (tunnus, salasana), joita tunnistustoiminto tarvitsee tietokannan kanssa kommunikoidessaan käyttäjän identifioimiseksi sekä hänen tasoluokituksensa eli käyttäjäryhmänsä tunnistamiseksi. Järjestelmää käytettäessä käyttäjä syöttää järjestelemälle tarvittavat tiedot haluamiansa toimintoja eli järjestelmätietojen muokkausta tai hakutoimintoja varten. Järjestelmätietojen muokkaus- ja hakutoiminnot kommunikoivat tietokannan kanssa ja palauttavat tietokantaoperaation tuloksen käyttäjälle kulloiseenkin tapaukseen soveltuvassa muodossa. Järjestelmän käytön lopettamiseksi käyttäjältä tulee uloskirjautumispyyntö, jolloin järjestelmä lopettaa käyttäjän istunnon. Istunto voi päättyä myös automaattisesti, mikäli käyttäjä ei käytä järjestelmän toimintoja tietyn ajanjakson kuluessa.

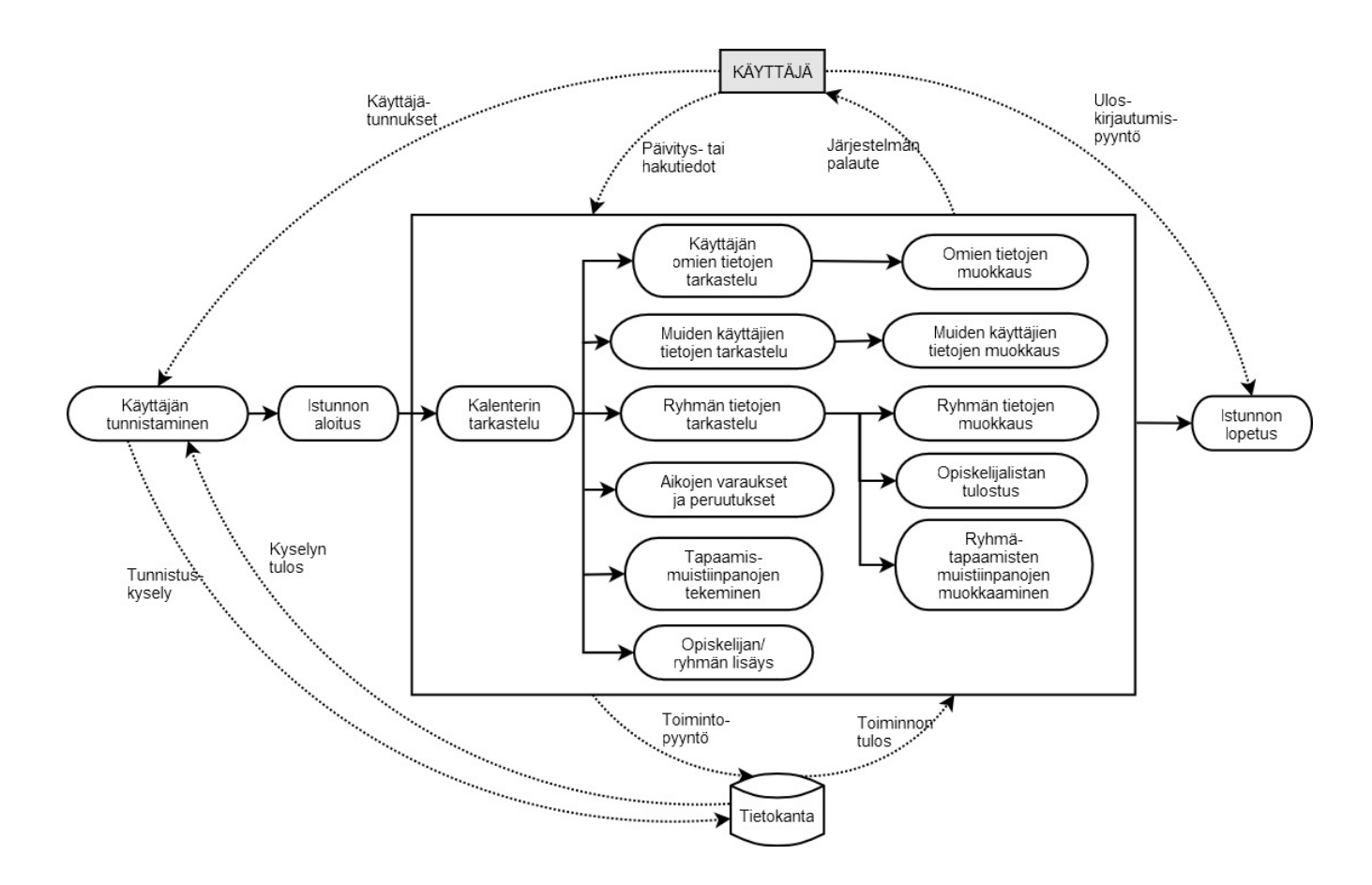

*Kuva 5. Järjestelmän tietovuokaavio. Järjestelmä kuvattu opetuutorin toiminnoilla; jokaiselle käyttäjälle toiminnot ovat hieman erilaiset. Järjestelmän keskeiset toiminnot (kuvattu suorakulmion sisässä) käyttävät tietokannan tietoja toimintojen toteuttamiseen, ja uloskirjautumisen voi tehdä minkä tahansa toiminnon jälkeen.* 

Järjestelmän avulla tietoa kulkee myös eri käyttäjäryhmien välillä, ei pelkästään käyttäjän ja järjestelmän välillä. Kuvassa 6 on kuvattu, miten tietoa liikkuu eritasoisten käyttäjien välillä, ja mitä ko. tieto on.

Pääosa tiedonkulusta tapahtuu opetuutorin ja opiskelijan välillä. Super-userin toimintojen tulokset näkyvät muille käyttäjille vain harvoin, lähinnä yksittäis- tai erikoistilanteissa.

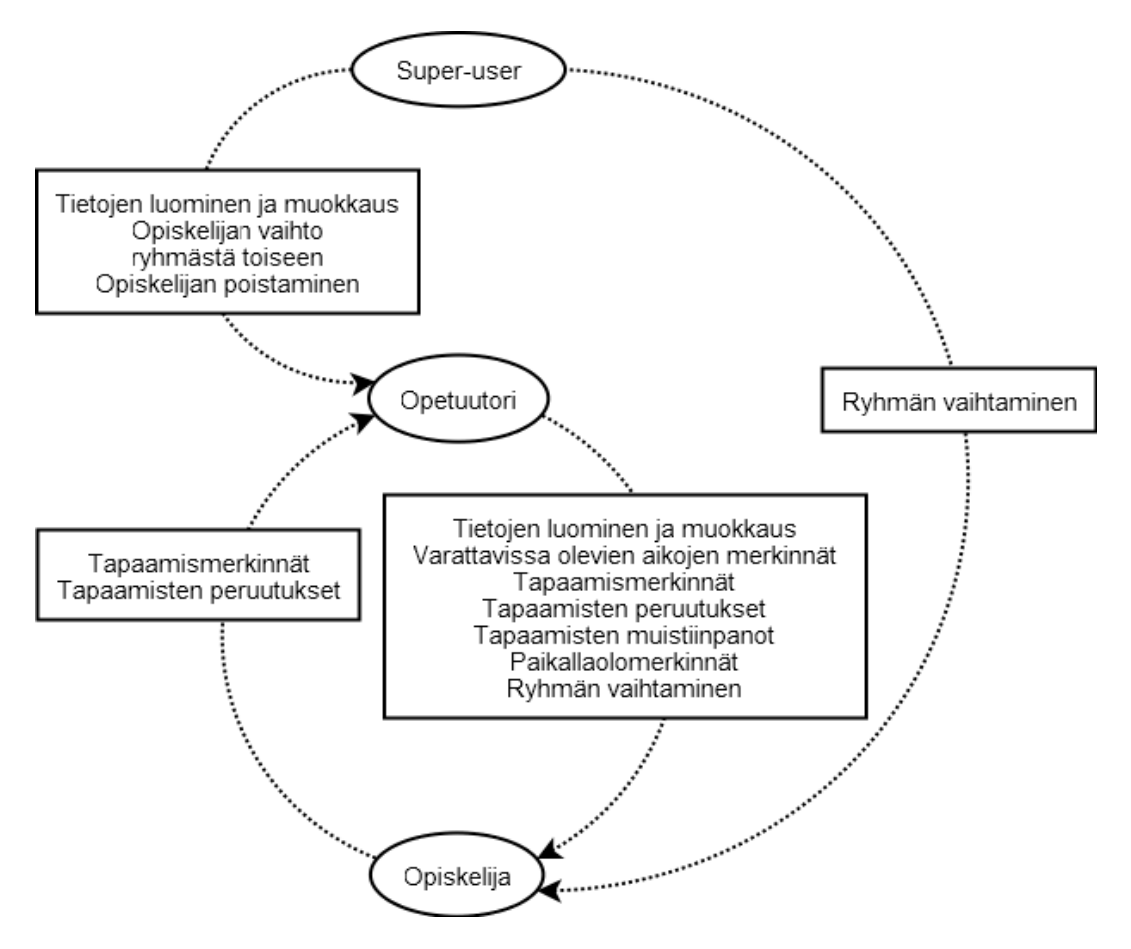

*Kuva 6. Tiedon kulku eri käyttäjien välillä.* 

### **7.3 Käyttöjärjestelmän sivujen siirtymäkaavio**

Kuvassa 7 on esitetty käyttöjärjestelmän sivujen siirtymäkaavio. Käyttäjä siirtyy kirjautumisen jälkeen sivulle, jossa näkyy kalenteri tarkastelua varten sekä sivupalkki muiden tietojen esittämistä ja toimenpiteiden valintoja varten. Tältä järjestelmän päänäytöltä käyttäjä siirtyy muille sivuille suorittamaan haluamiaan toimintoja.

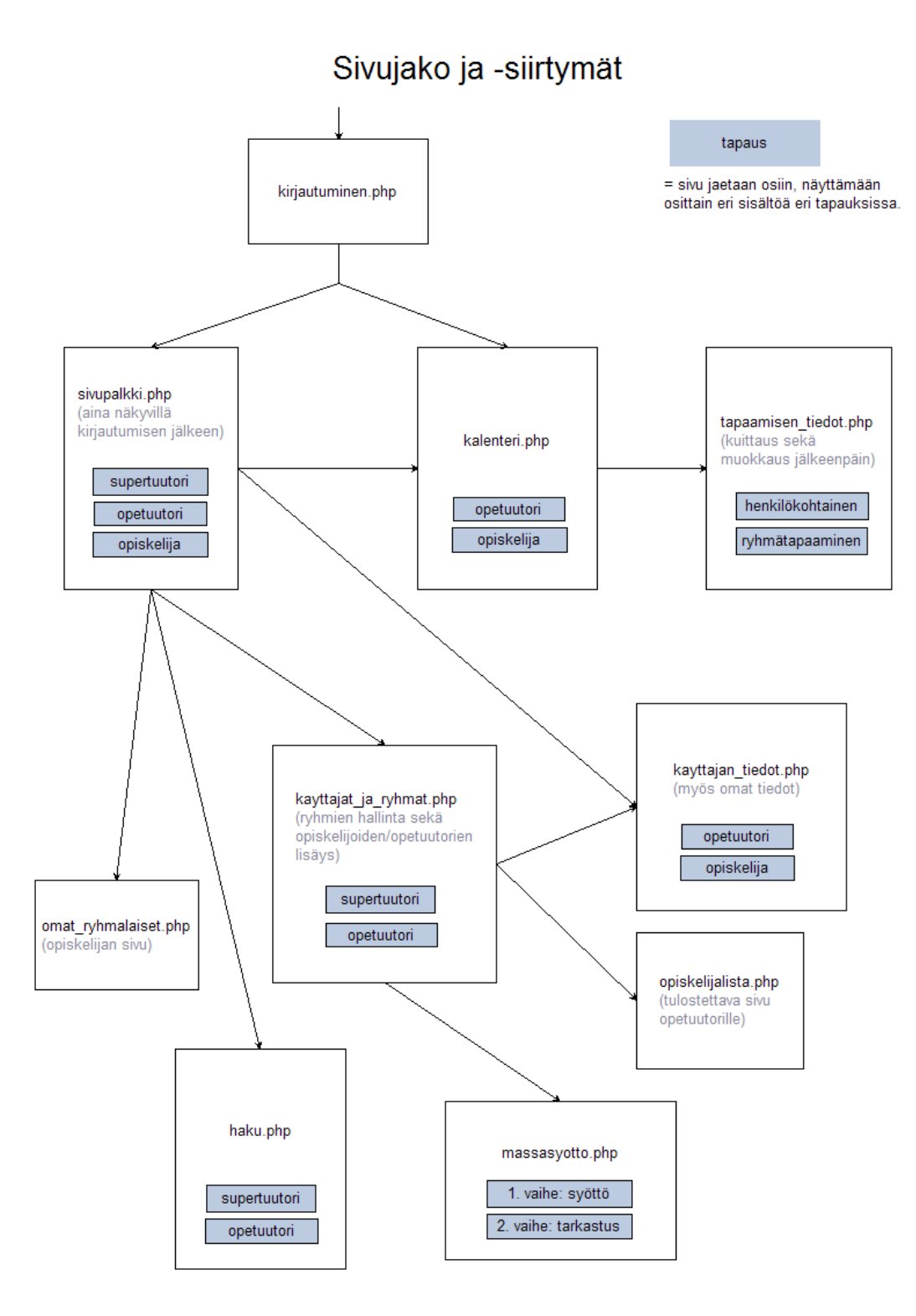

*Kuva 7. Käyttöjärjestelmän sivusiirtymäkaavio.* 

## **7.4 Tietosisältökaavio**

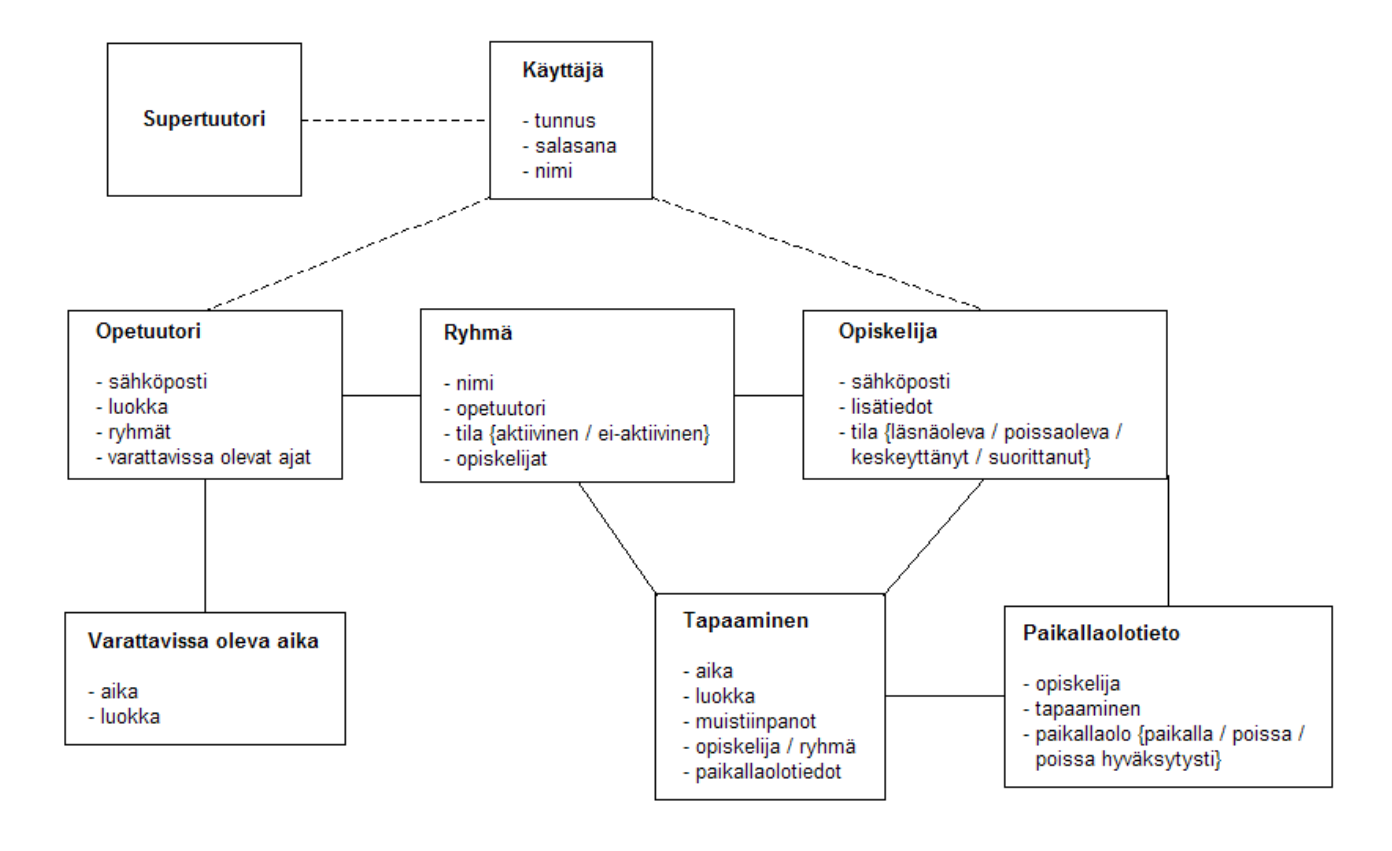

Tietosisältökaavio (kuva 8) kuvaa tietokantaan tallennettavat tiedot sekä niiden väliset suhteet.

*Kuva 8. Tietosisältökaavio.* 

# **8 Järjestelmävaatimukset**

Järjestelmävaatimukset esitetään seuraavassa samoin jaotteluin ja prioriteettiluokituksin kuin käyttäjävaatimukset (kappale 6).

### **8.1 Toiminnalliset vaatimukset**

### *Järjestelmän tallentamat henkilö- ja ryhmätiedot*

Järjestelmä tallentaa henkilö- ja ryhmätiedot tietokantaan. Järjestelmä tallentaa opiskelijasta tunnuksen, nimen, sähköpostiosoitteen, opiskelijan tilan, vapaamuotoista tekstiä (lisätietoja) ja salasanan. Järjestelmä tallentaa opetuutorista tunnuksen, nimen, sähköpostiosoitteen ja salasanan. Super-userista tallennetaan tunnus ja salasana. Järjestelmä tallentaa ryhmistä nimen ja tilan.

### *Salasanan vaihtaminen*

Uutta käyttäjää luotaessa ja käyttäjän tietoja muokatessa salasanat saavat olla tyhjiä. Käyttäjän vaihtaessa omaa salasanaansa järjestelmä pyytää kirjoittamaan nykyisen salasanan kerran sekä uuden salasanan kahteen kertaan. Mikäli uudet salasanat poikkeavat toisistaan tai salasana ei kelpaa, salasanaa ei vaihdeta. Omaa salasanaa ei voi vaihtaa tyhjäksi.

### **8.2 Ei-toiminnalliset vaatimukset**

### *Virheilmoitukset ja käyttäjälle annettava palaute*

Käyttäjän käyttäessä järjestelmää tietokantaa sekä käyttöliittymänäkymää päivitetään käyttäjän toimintojen mukaisesti kolmen minuutin kuluessa. Mikäli tietokannan päivitys ei onnistu tässä ajassa, järjestelmä antaa virhettä vastaavan virheilmoituksen. Mikäli toiminto onnistuu, järjestelmä ilmoittaa siitä käyttäjälle päivittämällä käyttöliittymänäyttöä uutta tilannetta vastaavaksi, tai erillisellä onnistumisilmoituksella, mikäli tietokannan päivitys ei aiheuta muutoksia käyttöliittymänäkymään.

*Kalenteri* 

Kalenteri sisältää ajat maanantaista perjantaihin klo 08-20. Päivät on jaettu tasaisesti 30 minuutin pituisiin osiin.

### *Automaattinen uloskirjautuminen*

Järjestelmä kirjaa käyttäjän ulos automaattisesti 2 tunnin kuluttua viimeisimmästä sivulatauksesta.

### **8.3 Toimintaympäristövaatimukset**

### 8.3.1 Prioriteetti 1

### *Laiteympäristö*

Järjestelmä toimii Tietojenkäsittelytieteen laitoksen laiteympäristössä. Tästä seuraa muun muassa se, että järjestelmä ei pysty lähettämään automaattisia sähköposteja, ja että PHP-koodit on ajettava CGIskripteillä.

*Tuetut selaimet* 

Järjestelmä tukee Firefox 1.5. selainta ja sen uudempia versioita.

*Tietokanta* 

Järjestelmän alla oleva tietokanta on Tietojenkäsittelytieteen laitoksella käytettävä Oraclen tietokanta.